**جامعة عين شمس كلية التربية قسم المناهج وطرق التدريس**

**أثرالعروض التقديمية التفاعلية بالمحاضرات االفتراضية التزامنية في رفع مستوى التفاعل ومتعة التعلم لدى طالب الدراسات العليا بكلية التربية** 

**The effect of interactive PowerPoint presentations in virtual synchronous lectures in raising the level of interaction and learning enjoyment for graduate students at the Faculty of Education**

> **إعداد هناء رزق محمد**  أستاذ تكنولوجيا التعليم المساعد كلية التربية – جامعة عين شمس

#### **2022**

**أثر العروض التقديمية التفاعلية با لمحاضرات االفتراضية التزامنية في رفع مستوى التفاعل ومتعة التعلم لدى طالب الدراسات العليا بكلية التربية إعداد**

**د/ هناء رزق محمد \*** 

**مستخلص البحث:**

هدف هذا البحث إلى التعرف على أثر العروض التقديمية التفاعلية بالمحاضرات الافتراضية التزامنية في رفع مستوى التفاعل ومتعة التعلم لدى (٤٠) طالبًا وطالبة من طلاب الدبلوم العامة في التربية نظام العام الواحد (عن بعد) بكلية التربية جامعة عين شمس- في الفصل الدراسى الثانى للعام الجامعي /2021 2022م، ولتحقيق هدف البحث تم استخدام المنهج التجريبى، وتصميم مادة المعالجة التجريبية )العروض التقديمية التفاعلية باستخدام أداة Class point )في موضوع الشبكات االجتماعية القائمة على خدمات الويب 2 من مقرر تكنولوجيا التعليم، وتم بناء مقياس متعة التعلم، وتطبيقه بعد التدريس بالعروض التقديمية التفاعلية بالمحاضرات االفتراضية التزامنية، ثم تطبيقه للمرة الثانية بعد أسبوعين من تاريخ االنتهاء من تطبيق تجربة البحث، وأسفرت النتائج عن وجود حجم تأثير كبير الستخدام العروض التقديمية التفاعلية بالمحاضرات االفتراضية التزامنية في رفع مستوى التفاعل ومتعة التعلم لدى طالب الدراسات العليا، وعدم وجود فرق دال احصائيًا بين التطبيق البعدى لمقياس متعة التعلم والتطبيق البعدي التتبعى للمقياس، وتم التوصية بضرورة تدريب أعضاء هيئة التدريس على تصميم العروض التقديمية التفاعلية باستخدام أداة Point Class والتدريس من خاللها في المحاضرات االفتراضية التزامنية.

#### **الكلمات المفتاحية:**

ـــــــــــــــــــ

العروض التقديمية التفاعلية – المحاضرات االفتراضية التزامنية - متعة التعلم - **طالب الدراسات العليا** 

**<sup>\*</sup> أستاذ تكنولوجيا التعليم المساعد - كلية التربية – جامعة عين شمس  [hanarezq@edu.asu.edu.eg](mailto:hanarezq@edu.asu.edu.eg)**

# **The effect of interactive PowerPoint presentations in virtual synchronous lectures in raising the level of interaction and learning enjoyment for graduate students at the Faculty of Education**

# *Dr. Hanaa Rizk Mohammed Rizk* Associate Professor of Educational Technology Faculty of Education – Ain Shams University **hanarezq@edu.asu.edu.eg**

# **Abstract:**

This research aimed to identify the effect of interactive PowerPoint presentations in virtual synchronous lectures in raising the level of interaction and the enjoyment of learning among (40) students enrolled in the General Diploma in Education, one-year system (distant) at the Faculty of Education, Ain Shams University - in the second semester of the academic year 2021/ 2022. To achieve the research aim, the experimental research approach was used, and the experimental treatment material was designed interactive PowerPoint presentations using ClassPoint tool on the topic of social networks based on web 2.0 services, educational technology course. A learning enjoyment scale was created, and it was administered after teaching through interactive PowerPoint presentations in synchronous lectures. The learning enjoyment scale was re-administered two weeks after the completion date of the application of the research experiment. The results revealed the effect of interactive PowerPoint presentations in synchronous lectures in raising the level of interaction and learning enjoyment among graduate students, and the absence of a statistically significant difference between the postadministration of the learning enjoyment scale and the tracing postadministration of the scale. The necessity to train faculty members on designing interactive PowerPoint presentations using ClassPoint tool and teaching through it in synchronous lectures was recommended.

*Keywords*: Interactive PowerPoint presentations, virtual synchronous lectures, learning enjoyment, graduate students

**مقدمة** 

ـــــــــــــــــ

أصبح استخدام مستحدثات تكنولوجيا التعليم في التعليم العالى ضروريًا في ظل وجود جائحة كورونا التي تعرضت لها معظم الدول، حيث ساعدت على التواصل بشكل كبير بين أعضاء هيئة التدريس والطلاب، وتخطت الحواجز المكانية كما أصبحت من الأمور الأساسية المطلوبة لمواكبة التطور التكنولوجى والمعرفى والوصول إلى مستوى عال من التميز. كما فرض التطور فى تقنيات التعليم واالتصاالت، وتعدد إمكاناتها وتنوعها فى تقديم الخدمات التعليمية؛ اتخاذ الإجراءات اللازمة لإتاحة الفرصة كاملة لتوظيفها، والانتفاع بها، واعتبارها جز ءًا مهمًا في العملية التدريسية لتوفير بيئة تعليمية تفاعلية، تجذب اهتمام الطلاب.

وقد لجأت الجامعات في ظل هذه الجائحة إلى استخدام أسلوب التعليم عن بعد الذى أصبح أساسي في منظومة التعليم لمسايرة التطورات المعرفية والتقنية المستمرة، وخلق بيئة تفاعلية افتراضية عبر شبكة االنترنت تتيح للطالب وأستاذ المقرر اإللتقاء من خاللها وتبادل المعلومات والمناقشات العلمية، ومساعدة الطالب ممن يفتقدون القدرة على الحضور إلى المؤسسات التعليمية والتدريبية المختلفة، مما لزم تطوير هذا النظام وإدخال أحدث التقنيات التكنولوجية إليه؛ لتحقيق الجودة المطلوبة في التعليم )جليلة يونس، 2021(.

ويهدف التعليم عن بعد إلى تقديم المحتوى التعليمي بشــكل إلكترونــي عبر مجموعة من الوســائط واآلليات المعتمدة على الكمبيوتر وشــبكاته، مع فتح المجال أمام الطالب للتفاعل بشكل بناء مع المحتوى المقدم في المكان والزمان الذي يختاره، وهو ما يستلزم متابعة من الطالب لكل ما يخص المادة التعليمية التي تتوفر له من خالل مواقع تعليمية متعددة، ومن خالل التواصل المباشر وغير المباشر بينهم وبين أعضاء هيئة التدريس وهذا ما توصلت إليه دراسة حمدى البيطار ) 2016( في أن استخدام التعليم عن بعد ساهم في تنمية التحصيل الدراسي واالتجاه نحوه في مقرر تكنولوجيا التعليم لدى طالب الدبلوم العامة نظام العام الواحد شعبة التعليم الصناعي بكلية التربية جامعة أسيوط.

وقد ينصب االهتمام فى هذا النوع من التعليم على الفصل الجسدي بين المحاضر والطالب وال ينصب على الوسائل المستخدمة في التدريس والتعلم؛ لذا يجب إيجاد طرق

تم اتباع نظام التوثيق APA الإصدار السادس بكتابة الاسم (الأول والأخير ) للمراجع باللغة العربية ، واسم العائلة للمراجع األجنبية.

لتحسينه وتطويره. وفى هذا السياق حاولت دراسة Petkevičienė & Lamanauskas (2021 )التعرف على إيجابيات وسلبيات هذا النوع من التعليم خاصة بعد التعرض إلى جائحة كورونا من خلال استطلاع رأى تضمن مجموعة من الأسئلة المفتوحة، وتم تطبيقه على ١٥٨ طالب جامعى من ثالثة جامعات في لتوانيا تخصص دراسات اجتماعية وإنسانية من خالل أسئلة مفتوحة، حيث ذكروا أن من مميزات هذا النظام وجود مرونة في الحضور للجامعة، والشعور بالراحة أثناء التعليم، وزيادة معرفتهم بتكنولوجيا المعلومات واالتصاالت؛ بينما تتمثل السلبيات في تأثيره على الصحة الجسدية والعقلية، وعدم وجود تفاعل اجتماعي بشكل كبير، وقلة األنشطة األكاديمية؛ لذا أوصت الدراسة بضرورة تحسين أسلوب التعليم عن بعد والتخطيط الجيد له ومحاولة تصميم أـنشطة تفاعلية تجذب انتباه الطالب لالندماج في العملية التعليمية.

وتتعدد أشكال التعليم عن بعد اليوم في التعليم العالى منها استخدام نظم إدارة التعلم Moodle التي تتيح ألعضاء هيئة التدريس تحويل مقرراتهم التقليدية إلى مقررات إلكترونية، وتمكنهم من التواصل مع الطالب بشكل غير تزامنى، وأيضا منها المنصات التعليمية مثل Teams Microsoft ,Zoom التي تستخدم في تقديم المحاضرات بشكل تزامنى بحيث تتيح التفاعل بشكل مباشر مع الطالب.

ويري كل من (2017) .al et Zaborova أن المحاضرات اإللكترونية وسيلة فعالة للدراسة عن بعد، حيث أصبحت أكثر انتشارًا في التعليم العالي، و هذا ما تؤكده نتائج دراسة محمد بدوى( 2016) التي قارنت بين التدريس باستخدام الفصول اإللكترونية التزامنية والفصول اإللكترونية غير التزامنية، وتوصلت إلى فاعلية الفصول اإللكترونية التزامنية في زيادة تحصيل طالب الدبلوم التربوى بكلية التربية -جامعة الملك خالد وتنمية مهارات التواصل واتجاههم نحوها.

وبالرغم من مميزات التعليم عن بعد وانتشاره بشكل كبير؛ إال أن هناك يعض الجوانب السلبية والتي أظهر ها البحث الذي تم إجراؤه في الولايات المتحدة الأمريكية Borisova , et al (2016 ) وتتمثل فى أن الطالب الملتحقين بالدراسة عن بعد يكون دافعيتهم للدراسة أضعف بكثير من الطالب الذين يحضرون المحاضرات العادية، وأن أعضاء هيئة التدريس ال يستخدمون طرق تدريس حديثة؛ كما أظهر بحث تم إجراؤه في ألمانيا أن المعلمين كانوا يعانون من ضغوط أكبر بشكل ملحوظ في التعليم عن بعد مقارنة بالعمل بالطريقة المعتادة Klapproth, et al

(2020)، كما الحظ أيضا باحثون أستراليون أن هناك عوامل نجاح للتدريس عن بعد مثل استخدام تقنيات التعليم لم يتم توظيفها بشكل كامل في التعليم (2015 ) wu, et al (  $\,$  ) لذلك أوصت بضرورة االهتمام بتوظيف التقنيات المختلفة من قبل المحاضرين أو أعضاء هيئة التدريس فى التدريس عن بعد بشكل فعال.

ونظرًا لأهمية عنصر التفاعل في الفصول والمحاضرات الافتراضية التزامنية والذى يعتبر من الأمور الحيوية للاستخدام الناجح لها، لذا اقترح (2008) Reushle & Loch تمكين أعضاء هيئة التدريس من استخدام أدوات التعلم المتزامن؛ لكى تسهم فى زيادة تفاعل الطالب مع أستاذ المقرر، باإلضافة إلى تأكيده على أهمية مراعاة األساليب التربوية، حيث يتوقف نجاح توصيل المعلومات واألفكار والتفاعل مع أستاذ المقرر إلى حد كبير على كيفية عرض هذه المعلومات. ومع زيادة استخدام التقنية في التعليم وتقدير أعضاء هيئة التدريس ألهميتها زاد استخدامها بالفصول الدراسية التقليدية بوجه عام وفى الفصول التزامنية بوجه خاص ولعل من أكثر التقنيات شيو ًعا في االستخدام العروض التقديمية؛ لذا يجب أن تصمم هذه العروض بحيث تجمع بين المتعة والفائدة للطالب واإلتقان فى نفس الوقت؛ ألن الهدف منها هو إنتاج عرض بشكل فعال يساهم فى زيادة تفاعل الطالب مع أستاذ المقرر وهو ما يجعلهم نشيطين، وال يشعرون بالملل أثناء العرض .

كما يؤكد )2021) Mohapatra & Zayapragassarazan على ضرورة تقديم العرض بشكل تفاعلي ومنظم ليلفت انتباه المتعلمين ويسمح لهم بالمشاركة في عملية العرض. كما تؤكد ابتسام غانم) 2016( على ضرورة أن يتقن المعلم أساليب التدريس الحديثة ويوظفها تربويًا وسلوكيًا في مختلف أنشطة التعلم لزيادة تفاعل المتعلمين وإشراكهم في الموقف التعليمى وجعلهم إيجابين وأنه يجب إمدادهم بالحوافز والدوافع التي تستثيرهم والعمل على تدعيمها وتعزيزها بشتى الطرق والأساليب.

وتعتبر العروض التقديمية من أساليب التعلم الأكثر استخداما في المحاضرات االفتراضية التزامنية؛ لسهولة االستخدام، وإمكانية عرض المعلومات بطريقة الشرائح المتسلسلة، وإمكانية عرضها بأكثر من طريقة- األشكال والصور، والرسومات، ومقاطع الفيديو- بطريقة تجذب المتعلم نحو المادة التعليميـة، إضافة لسهولة إضافة وحفظ وحذف الشر ائح، وسهولة تنسيق الشرائح بأشكال متعددة، وإمكانية تحديد توقيت لعرض الشرائح آليًا .

ومن أهم مواصفات استخدام العروض التقديمية في المحاضرات عن بعد ضرورة تفعيل حاستي السمع والبصر لزيادة دور العقل واستثارته من خالل ما يسمع الطالب من شرح وما يرى من نقاط مكتوبة، كما يفضل مصاحبة الشرح الشفوي والنقاط المكتوبة الرئيسة بالصور والرسومات والخرائط والأشكال التوضيحية والأصوات ومقاطع الفيديو التعليمية القصيرة المر تبطة بأهداف المحاضرة لجذب اهتمام الطلاب، والمساهمة في تحقيق الأهداف والمخرجات المرجوة، أيضا لابد من طرح أسئلة مكتوبة ومشافهة، والنزام الصمت قليلًا بعد كل سؤال وإعادة السؤال مرتين أو صياغته بطريقه مختلفة لجذب انتباه الطالب وإعطاءهم فرصة للتفكير والتخمين، وبهذا تضمن تقديم محاضرة تفاعلية جذابة تعتمد على مشاركة الطالب واالندماج في التعلم (Ashley,2009).

ويمكن زيادة التفاعل في العروض التقديمية في المحاضرات االفتراضية التزامنية عن طر يق إضـافة بعض الأدوات في شريـط أدوات تطبــيق Microsoft Power Point مثل أداة Point Classوالتي تتميز بإمكانية تحويل شرائح العرض التقديمى إلى اختبارات وأنشطة تفاعلية تساهم في زيادة مشاركة الطالب، والحصول على إجابات الطالب بشكل سريع، وتقييمهم بطريقة فورية، وتجعله يشعر باإلثارة والمتعة أثناء عملية التعلم، كما يمكن من خاللها حفظ البيانات للمراجعة والتحليل، واستخدام أدوات شرح توضيحية سهلة االستخدام كاللوحات البيضاء واألقالم، وتسمح بالتعليقات الفورية من الطالب، والرد من أى متصفح، ويمكن حفظ ردود الطالب تلقائيًا في العرض، كما يمكن عرض النتائج مباشرة لهم، إضافة إلى أن الطالب ال يحتاج إلى تحميل التطبيق أو التسجيل في الموقع.

وقد أثبتت عدة دراسات فاعلية العروض التقديمية في المحاضرات االفتراضية التزامنية في تحسين نواتج التعلم ومنها دراسة(2013) Adkins التي أثبتت فعاليتها في تحسين مهارات إنتاج مشروعات عبر اإلنترنت لدى خريجي إدارة نظم المعلومات بجامعة والية ميسوري بالولايات المتحدة الأمريكية نتيجة استخدام المحاضرات الافتراضية التزامنية وفرق العمل الافتراضية؛ ورانية عبد المنعم (٢٠١٦) في زيادة تحصيل الطلاب المعلمين بكلية التربية بجامعة الأقصى بغزة في تدريس مساق تقنيات التدريس؛ وحصة الشايع و أفنان العييد (٢٠١٨) في تطوير مهارات إنتاج العروض التعليمية وتقديم تغذية راجعة لطالبات كلية التربية بجامعة األميرة نورة؛ ) 2018) Ohawulro & Onivehu في زيادة تحصيل طالب التعليم الثانوى في

مقرر الجغر افيا بنيجيريا؛ ومحمد الصوير كي (٢٠١٩) في زيادة التحصيل الدر اسي في مقرر ات اللغة العربية وتنمية اتجاه طالب جامعة الملك عبدالعزيز نحوها؛ & Zayapragassarazan (2021) Mohapatra في زيادة تفاعل معلمي المهن الصحية وتحسين نواتج التعلم عند تلقيهم الدورة التدريبية المقدمة من قسم التعليم الطبي في معهد جواهر الل بالهند للدراسات العليا والبحوث الطبية.

وتعد تنمية الجوانب الوجدانية التي من بينها الاستمتاع بالتعلم من الأهداف التدريسية الهامـة التى ينبغى االهتمام بتكوينها، فاتجاهات وقيم المتعلمين العلمية تتأثر بمـا يمتلكونـه مـن مشاعر إيجابية أو سلبية أثناء تعلمهم لمقرر ما والتي تجعل المتعلم إيجابيًا ونشطًا ومثابرًا على األداء، وكلما استمتع المتعلم أثناء تعلمه كلما ساعد ذلك على استمرارية تفاعله فى الموقف التعليم؛ لذا يجب إتباع أساليب لتحفيز هم وتشجيعهم ومدحهم؛ لكى يتم الإقبال بشغف وجدية على الدراسة، فالمتعة في الدراسة كفيلة بخلق جيل من الطالب مبدع ولديه ثقة بالنفس والقدرة على تحمل المسئولية واالعتماد على النفس.

ويعرف حسام الدين مازن (٢٠١٨ ،٤٥) متعة التعلم بأنها: "شعور وإحساس المتعلم بالسعادة والرضا بما يتعلمه، ويستشعر أهمية مـا يتعلمـه وفائدتـه العلميـة لـه ولمجتمعه حاض ًرا ومستقبلًا، وإحساسه بأن ما يتعلمه ليس عبئًا إضــافيًا أو همًا ثقـيلًا مفروضًا عليه فرضـا". وتعرفه نهى السيد ونورا علـى (٢٠١٥، ١٧٥، ٦٧) بأنـه: "شـعور داخلي يتولد لدى المتعلم نتيجة لتفاعله في بيئة تعلم نشطة يمارس فيهـا أنـشطة ممتعـة تجعله محبا للمعرفة وتزيد من دافعيته للتعلم، يديرها ويوجهها معلم يقدم الـدعم والتغذيـة الراجعة المناسبة لتعديل مسار التعلم، ويحصل المتعلم من خلالها على تعلـم ذي معنـى يساعده في تنظيم بنيته المعر فية".

كما يُعرف )2006) Hartley المتعة بأنها" نوع من العاطفة، يتناول الكيفية التي يشعر بها الطالب وليس مايفكر به، وأنها شكل من أشكال المشاعر الوجدانية المحددة التي تشير إلى خبرات سارة". وتعرفها الزهراء خليل (٢٠٢٠) بأنها "عبارة عن شعور داخلي بالرضا والبهجة والسعادة يتولد لـدى المـتعلم نتيجة تفاعله فى بيئة تعلم يشعر فيها باالنتماء، وأنه مقبول وله قيمة، تلك البيئـة النـشطة التى يمارس فيها أنشطة ممتعة بحرية، وتنشئ لديه حالة من اإلقبال على التعلم، وتجعلـه محبًا للمعرفة، وتزيد من دافعيته ومثابرته على تحقيق الأهداف التعليميـة، وفـى وجـود معلم واع مشرف وموجه يقدم الدعم والتغذية الراجعة المناسبة للمـتعلم؛ لتعـديل مـسار

التعلم لديه"، ويعرفها حسن شحاته )2018( بأنها ُمخرج تعليمى وجدانى يمكن توليده باستخدام استراتيجيات التـدريس النـشط والتى تعزز التعلم ذو المعنى، مع توفير ممارسات تـشجيعية للمـتعلم، وتقـديم التغذيـة الراجعة لتعديل مسار التعلم. وهذه المتعة قد تكون مالزمة لعملية التعلم فتخفف عناء التعلم وتزيد النشاط وتبعد الملل، أو قد تكون راحة تالية للتعلم نتيجة إنجـاز وإتمـام لنشاطات التعلم و تحقيق الأهداف.

وتؤكد ماجدة مصطفى (٢٠١٨، ١٣٠) على أن متعة التعلم تخلق حالة من الراحة والرضا النفسي لجدوى عمليات التعليم، وجدوى الحصول على المعرفة والتعامل معها، وتوجد حالة من االندماج في التعلم، يوظف فيها المتعلم حواسه المختلفة في المتابعة والتحليل والتجربة والاستنتاج والحرية في تقديم الأفكار الجديدة، والانفتاح على آراء الأخرين بموضوعية، ويستشعر المتعلم فائدة الوقت الذي استغرقه في تحسين ما يقدمه من نتائج، وما يحدث لديه من نمو معرفي ومهاري، مما يدفعه لمزيد من التعلم في جوانب المعرفة المختلفة. كما يشير Yang (2013)إلى أن نجاح الطالب فى العملية التعليمية يرتبط بتحقيق متعة التعلم الناتج من شعور هذا الطالب بالنجاح وإيجاد أنشطة تعليمية مناسبة مما يؤدى إلى تنمية االتجاهات اإليجابية نحو التعلم.

ويرى كل من برنارد (2010,17) Bernard ، وحسن شحاته )2018( أن دمـج التقنيـات التكنولوجية فى التدريس، وتهيئة الفرص أمام المتعلمين ألداء المهام مع تزويـدهم بالتغذيـة الراجعة اإليجابية يزيد من ثقتهم بأنفسهم ومن دافعيتهم للتعلم، بما يحقق متعة التعلم، كمـا أن بيئة التعلم النشط تعد مصدًرا للمتعة والسعادة حيث تستثير اهتمامات ودافعية المتعلمين نحو التعلم وحب المادة الدراسية وتحثهم على اإليجابية والمشاركة واالنتبـاه الـدائم.

لذا توصى بعض المؤتمرات العلمية بأهمية توظيف التعليم اإللكترونى في العملية التعليمية مثل مؤتمر الروافد الأول بعنوان - التعليم الإلكتروني بين تحديات الحاضر وتطلعات المستقبل المنعقد بلبنان في الفترة ) -24 25 يوليو، 2020(الذى أوصى بضرورة استخدام تطبيقات وأدوات تكنولوجية حديثة في التدريس والتأكيد على التفاعل في عملية التعلم االفتراضى وتوظيف التعليم االلكترونى في مناهج كليات التربية والدبلومات التربوية المتخصصة ودور المعلمين؛ والمؤتمر التربوى الدولى الثانى للدراسات التربوية والنفسية بعنوان - التربية ومستجدات العصر- المنعقدبكلية التربية - جامعة المدينة العالمية بماليزيا في الفترة)11 - 12 نوفمبر 2020( الذى أوصى بأهمية دعم وتوفير البرامج التكنولوجية وتطبيقاتها الرقمية في

التدريس والتدريب والتنمية المهنية رقميًا للمعلمين بالمؤسسات التعليمية لمواكبة مستجدات الثورة التكنولوجية ومعطياتها التربوية، والمؤتمر الثاني للتعليم اإللكتروني في مؤسسات التعليم العالي باليمن الذي نظمه مركز تقنية المعلومات بالتعليم العالي باليمن في الفترة ) 22-21 نوفمبر 2020( الذى أكد على أهمية دعم التعلم اإللكتروني إلرساء ثقافة االستثمار األمثل للتكنولوجيا في العملية التعلمية، والمؤتمر العلمي الحادي عشر (محليا) والتاسع (دوليا) للجمعية المصرية للكمبيوتر التعليمى بعنوان – تكنولوجيا التعليم وتطوير برامج ومؤسسات إعداد المعلم في الفترة )-24 28 يوليو 2021( الذى أوصى بضرورة االستفادة من التحول إلى التعليم عن بعد في ظل جائحة كورونا ليستمر تنامى القدرات الالزمة لتقديم محتوى تعليمى رقمى مناسب للعملية التعليمية ومطابقة للمعايير.

كما توصى بعض الدراسات بضرورة إجراء دراسات مستقبلية حول كيفية تحسين استراتيجيات مشاركة المتعلم في التعليم عن بعد وخاصة عند استخدام العروض التقديمية مثل Flynn& Reynolds ودراسة ، Zayapragassarazan & Mohapatra (2021) دراسة (2021) التي أكدت على وجود الحاجة لمزيد من البحوث الكتشاف أساليب تكنولوجية جديدة لتقديم المقررات اإللكترونية فى الجامعات إلى كل من طالب البكالوريوس والدراسات العليا، ودراسة ماجدة محمد (٢٠١٦) حول ضرورة إعمال العقل لدى المتعلمين في المواقف التعليمية وممارسة الأنشطة والتي تساعد على شعوره بالمتعة في التعلم، وتوصية البعض الأخر من الدراسات بضرورة توظيف التكنولوجيا الحديثة في التدريس لجعل الطالب يستمتعون أثناء عملية التعلم، وم نها دراسـة )2013) Adkins ، حنان الشاعر) 2014(، ;Konstantinidis (2017) Pappos; Papachatzi; Theodosiadou ، حسام الدين مازن )2018(؛ آمنة ياسين و زهرة بولعمش) 2020(.

ونتيجة مالحظة الباحثة كعضو هيئة تدريس بكلية التربية جامعة عين شمس أثناء تدريس مقرر تكنولوجيا التعليم أن الطالب ليس لديهم حماس للمشاركة والتفاعل فى المحاضرة االفتراضية التزامنية عبر منصة teams Microsoft ، وعزوف البعض منهم عن الحضور، وبسؤال (٢٠) طالب من طلاب الدبلوم العامة فى التربية نظام العام الواحد (عن بعد ) عن أسباب عزوفهم عن المشاركة فى المحاضرات الافتراضية التزامنية، كانت النتيجة أن ٨٠٪ ارجعوا السبب إلى أن العروض التقديمية التى يتم الشرح من خاللها تعتمد بشكل كبير على النصوص

ويتم قراءتها من قبل المحاضر بطريقة غير مشوقة ، وبالتالى ال تساعد على المشاركة؛ لذا كان هناك حاجة لتصميم عروض تقديمية بطريقة تفاعلية، والتعرف على مدى فعاليتها فى رفع مستوى التفاعل ومتعة التعلم بالمحاضرات االفتراضية التزامنية.

### **مشكلة البحث:**

تأسيسا على ما سبق عرضه تتمثل مشكلة البحث في انخفاض مستوى التفاعل لدى طلاب الدبلوم العامة فى التربية نظام العام الواحد (عن بعد) عند استخدام العروض التقديمية في المحاضرات االفتراضية التزامنية، إضافة إلى عدم شعورهم بالمتعة أثناء عملية التعلم؛ لذا تم تصميم عروض تقديمية تفاعلية باستخدام أداة Point Class، والتي تسمح للطالب بالتفاعل واالستمتا ع في نفس الوقت بعملية التعلم أثناء المحاضرات االفتراضية التزامنية. وأمكن معالجة مشكلة البحث من خالل اإلجابة عن السؤال الرئيس اآلتي:

كيف يمكن تصميم عروض تقديمية تفاعلية فى المحاضرات االفتراضية التزامنية لرفع مستوى التفاعل وزيادة متعة التعلم لدى طالب الدراسات العليا بكلية التربية؟

وبشكل أكثر تحديدًا حاول البحث الإجابة عن الأسئلة الفر عية الآتية:

- -1 ما معايير تصميم العروض التقديمية التفاعلية بالمحاضرات االفتراضية التزامنية؟
- -2 ما نموذج التصميم التعليمى المناسب لتصميم العروض التقديمية التفاعلية بالمحاضرات االفتراضية التزامنية؟
- -3 ما مستوى تفاعل طالب الدراسات العليا بكلية التربية في المحاضرات االفتراضية التزامنية بعد استخدام العروض التقديمية التفاعلية؟
- ٤- ما أثر العروض التقديمية التفاعلية في المحاضرات الافتراضية التزامنية في زيادة متعة التعلم لدى طالب الدراسات العليا بكلية التربية؟

#### **أهداف البحث:**

هدف هذا البحث إلى:

- -1 رفع مستوى التفاعل في المحاضرات االفتراضية التزامنية لدى طالب الدراسات العليا الدبلوم العامة في التربية نظام العام الواحد (عن بعد) بكلية التربية جامعة عين شمس.
- -2 زيادة متعة التعلم في المحاضرات االفتراضية التزامنية لدى طالب الدراسات العليا الدبلوم العامة في التربية نظام العام الواحد (عن بعد) بكلية التربية جامعة عين شمس.

-3 الكشف عن فاعلية العروض التقديمية التفاعلية في المحاضرات االفتراضية التزامنية فى رفع مستوى التفاعل ومتعة التعلم لدى طالب الدراسات العليا - الدبلوم العامة في التربية نظام العام الواحد (عن بعد) بكلية التربية جامعة عين شمس.

**أهمية البحث:** 

تتضح أهمية البحث في أنه قد يفيد كل من:

- أعضاء هيئة التدريس بكلية التربية في التعرف على كيفية رفع مستوى تفاعل طالب الدراسات العليا في المحاضرات االفتراضية التزامنية، وزيادة متعتهم في التعلم باستخدام العروض التقديمية التفاعلية لتدريس المقررات بوجه عام، ومقرر تكنولوجيا التعليم بوجه خاص.
- طالب الدراسات العليا بكلية التربية في زيادة تفاعلهم ومتعتهم بالتعلم أثناء المحاضرات االفتراضية التزامنية والتغلب على الشعور بالملل.
- مصممى التعليم بتزويدهم بالمعايير التي يجب مراعاتها عند إنتاج العروض التقديمية التفاعلية في المحاضرات االفتراضية التزامنية عند توظيف أداة Point Class في تصميم أنشطة وأسئلة تفاعلية.
- قيادات كلية التربية والمسئولين عن تنظيم الدراسة لطلاب الدراسات العليا بوجه عام والدبلوم العامة في التربية نظام العام الواحد (عن بعد) بوجه خاص، عند عقد دورات تدريبية لأعضاء هيئة التدريس لإكسابهم مهارات تصميم عروض تقديمية تفاعلية في المحاضرات االفتراضية التزامنية.

## **حدود البحث:**

- طلاب الدبلوم العامة في التربية نظام العام الواحد (عن بعد ) تخصص شعبة عامة، بكلية التربية جامعة عين شمس، وعددهم ) 40( طالبا وطالبة.
	- الفصل الدراسي الثانى لعام -2021 2022م.
- موضوع )الشبكات االجتماعية القائمة على خدمات الويب 2( أحد موضوعات مقرر تكنولوجيا التعليم.
	- استخدام منصة Teams Microsoftفي تنفيذ المحاضرات االفتراضية التزامنية.

- أداة Point Class لتصميم األنشطة واألسئلة التفاعلية في العروض التقديمية. **أداة القياس:** مقياس متعة التعلم )من اعداد الباحثة( **مادة المعالجة التجريبية:** العروض التقديمية التفاعلية **مصطلحات البحث:** 

في ضوء ما جاء باإلطار النظري ومراعاة طبيعة اسلوب التعلم والعينة وأدوات القياس بهذا البحث تم تحديد المصطلحات إجرائيًا على النحو اآلتي:

- **العروض التقديمية التفاعلية "Presentations Interactive":** هي برامج تطبيقية يتم من خاللها شرح المحتوى التعليمى الخاص بموضوع الشبكات االجتماعية القائمة على خدمات الويب ٢ لطلاب الدبلوم العامة في التربية نظام العام الواحد (عن بعد)، بكلية التربية ضمن مقرر تكنولوجيا التعليم، في صورة شرائح متتالية متضمنه نصوص وصور ورسوم ات وأنشطة وأسئلة تفاعلية باستخدام أداة Point Class التي تم إدراجها في شريط أدوات البرنامج التطبيقى Point Power ، والتى تسمح للطالب بالتفاعل أثناء المحاضرات االفتراضية التزامنية.
- **- المحاضرات االفتراضية التزامنية "lectures Synchronous virtual" :** هي المحاضرات التي يتواجد فيها عضو هيئة التدريس بكلية التربية مع طالب الدبلوم العامة في التربية نظام العام الواحد )عن بعد(، في نفس الوقت عبر منصة Microsoft Teamsلتدريس مقرر تكنولوجيا التعليم.
- **- متعة التعلم "enjoyment Learning":** شعور داخلى باالرتياح والرضا والسعادة يتولد لدى طلاب الدبلوم العامة في التربية نظام العام الواحد (عن بعد)؛ نتيجة دراسة موضوع الشبكات االجتماعية القائمة على خدمات الويب 2 بمقرر تكنولوجيا التعليم بالعروض التقديمية التفاعلية بالمحاضرات االفتراضية التزامنية عند استخدام أداة Point Class التي تم ادراجها بشريط أدوات تطبيق PowerPoint Microsoft والتي تم تصميم الأنشطة والأسئلة التفاعلية من خلالها، ويعبر عنها بالدرجة التـى يحـصل عليهـا الطالب في مقياس متعة التعلم المُعد لهذا الغرض.

**اإلطار النظرى والدراسات السابقة:** 

تضمن اإلطار النظرى ثالثة محاور أساسية: العروض التقديمية التفاعلية، المحاضرات االفتراضية التزامنية، متعة التعلم، كما تم تناول العالقة بين العروض التقديمية التفاعلية ومستوى التفاعل ومتعة التعلم، واستعراض نظريات التعلم التي تستند اليها العروض التقديمية التفاعلية. **المحور األول- العروض التقديمية التفاعلية:** 

تعتبر برامج العروض التقديمية من أهم تطبيقات تكنولوجيا التعليم التي يتم استخدامها من قبل المعلمين وأعضاء هيئة التدريس في التدريس المباشر بالمؤسسات التعليمية أو التدريس اإللكترونى بطريقة تزامنية أو غير تزامنية، حيث أحدثت هذه البرامج طفرة كبيرة في تصميم وإنتاج البرامج التعليمية، بما تمتلكه من مميزات عديدة لتقديم المحتوى بأساليب متنوعة تساعد المتعلمين على التفاعل وزيادة دافعيتهم للتعلم.

وتُعرف العروض التقديمية بأنها "أحد برامج مايكروسوفت اوفيس التي يمكن من خاللها تحويل المحتوى إلى عرض تقديمى )Presentation )وعرضه عبر شاشة الحاسب، ويتألف هذا العرض من مجموعة شرائح تتضمن النصوص والصور والرسومات والتأثيرات الحركية مع إمكانية عرض المعلومات بشكل تفاعلى باستخدام خاصية االرتباط التشعبى hyperlink( عبد العزيز عبد الحميد، 2002(، كما يعرفها )2021) Mohapatra ; Zayapragassarazan بأنها وسيلة اتصال يستخدمها المقدم بوجه عام مع الجمهور بهدف إعالم أو ترفيه أو إقناع أو إلهام، بينما يكون الهدف من العروض الأكاديمية هو تقديم المعلومات في محاضرة بشكل يثير انتباه المتعلمين، أو لعرض ورقة بحثية في مؤتمر لإقناع الجمهور بتغيير الممارسات واعتماد استراتيجيات جديدة، ويعرفها الإبراهيم (٢٠٠٣) "أنها برنامج تطبيقي يستخدم لإنشاء الشرائح المحوسبة المختلفة، وذلك باستخدام العديد من الوسائط المتعددة مثل الشرائح التى تعرض على الحاسوب أو تنشر على شبكة اإلنترنت".

# **مميزات العروض التقديمية:**

حددت األدبيات والدراسات السابقة مميزات العروض التقديمية (2013) Adkins ؛ حنان الزين )2014) ؛ رانية عبد المنعم ( 2016) ؛ ;Theodosiadou; Konstantinidis (2017) Pappos; Papachatzi وهى كما يلى:

- تحسين نواتج التعلم عند استخدامها في تدريس المقررات المختلفة، وقد أثبتت عدة دراسات ذلك مثل دراسـة: خالد الجهنى (2012( في تنمية مهارات التذوق الفني لدى طالب قسم التربية الفنية بجامعة طيبة بالمدينة المنورة واتجاههم نحوه؛ منيــرة الصالل ( 2014( في زيادة تحصيل طالبات الماجستير بكلية العلوم االجتماعية بجامعة اإلمام محمد بن سعود اإلسالمية في مقرر التقويم التربوي واالتجاه نحوه؛ رانية عبد المنعم )2016( في زيادة التحصيل لدى الطالب المعلمين بكلية التربية بجامعة األقصى في مقرر تقنيات التدريس؛ عماد سمعان (٦٠١٨) في تنمية مهار ات طلاب الدر اسات العليا في إعداد دروس الرياضيات؛ محمد الصويركى )2019( في زيادة تحصيل طالب جامعة الملك عبد العزيز في اللغة العربية واالتجاه نحوها. - تساعد على تحفيز المتعلم طوال فترة التعلم وتجعله نش ًطا. - تحقق التعلم الذاتي من خالل الوسائط المتعددة المصممة ببرنامج Point Power. - توفر وقت التدريس وتساعد على اكتساب المهارات المختلفة. - توفر عنصرى االثارة والتشويق والتفاعل بين المعلم والطالب. - تساعد على تكوين اتجاهات إيجابية نحو المقررات الدراسية. - تحافظ على تركيز الطالب لفترة طويلة و تجذب انتباههم. - تعد استراتيجية فعالة إلدارة وتنظيم مسار النقاش في المحاضرات. – تساهم في تطوير الأفكار وترتب طريقة التفكير ودعم التفكير الناقد والاستيعاب. - سهولة إضافة الشرائح وحذفها وحفظ واسترجاع الشرائح. - توفير رسومات ومقاطع الفيديو والمؤثرات الصوتية والحركية. - إمكانية تحويل شاشة العرض إلى ما يشبه السبورة. - إتاحة الفرص إلعادة صياغة أهداف المحتوى التربوية ومحتوى التعلم وأساليب التقويم؛
- وذلك لأنها تتيح لعضو هيئة التدريس إضافة المعلومات الأساسية الموجودة بالمقرر، وتقديمها بصورة مشوقة وتطويعها وفقا الحتياجات المتعلم وأنماط تعلمه المختلفة خاصة عندما تكون في شكل برمجية للتعلم الذاتي.

- وسيلة للتقويم: بعد عرض المعلومات الخاصة بالمقرر من خالل الشرائح التقديمية، يمكن استخدام التقويم للتأكد من إتقان هذه المعلومات بعرض أسئلة على الطالب واإلجابة عنها بشكل فوري ويتم أيضا إعطائهم التغذية الراجعة الفورية، هذا يساعد الطلبة على فهم المقرر واستيعابه وإتقانه.

**معايير إنتاج العروض التقديمية التفاعلية:** 

إن تصميم العروض التقديمية بطريقة فعالة يتطلب كثير من التخطيط والتفكير المنظم، وقد توصلت بعض الدراسات إلى بعض هذه المعايير منها: أن يسأل معد العرض نفسه عدة أسئلة قبل البدء في التصميم مثل، ما المعلومات التي ينبغي أن تصل إلى المتعلم، ومن الفئة المستهدفة، وما أفضل الطرق لتوصيلها، وكيف يمكن التركيز فيها على النقاط الرئيسة، وما كمية المعلومات المناسبة في كل شريحة، وما أنواع الخط وحجمه، وما أفضل الألوان والمؤثرات الصوتية .... .)Bessant , 2001; Berk, 2012 ) الخ

وهناك عدد من المبادئ أو المعايير العامة ينبغي مراعاتها عند تصميم برامج العروض التقديمية منها: الوضوح، والبساطة، والاتزان، والثبات، والجاذبية، وسهولة القراءة للنصوص والصور والرسومات، والجودة العالية لعناصر المحتوى، وإتاحة قدر كاف من المساحات الفارغة، وحسن استخدام المساحات الخالية بين عناصر تصميم واجهة التفاعل، والمركز البصري للشاشة هو الوسط فينبغي أن يبدأ تنظيم العناصر من الوسط، مع مراعاة التنسيق بين عناصر الوسائط وبؤرة الاهتمام لكل شاشة (محمد مطهر، ٢٠١١).

وتنقسم أيضا المعايير إلى معايير تربوية ومعايير فنية، والمعايير التربوية عبارة عن موجهات أو خطوط مرشدة )Guide Lines )متفق عليها من قبل خبراء التربية والمنظمات القومية، تعبر عن المستو ى النوعي الذي يجب أن تكون عليه جميع مكونات العملية التعليمية من طالب ومعلمين وإدارة ومناهج ومصادر تعليم وتعلم وأساليب تقويم ومبان وتجهيزات.. الخ )ادريس صالح، 2008(. بينما المعايير الفنية هي العناصر الموجودة في برنامج Point( (Powerوالتي تتحكم حجم الخط واللون والتأثيرات الحركية والبصرية بشكل عام لجذب انتباه المتعلمين وشرح المعلومات (حنان الزين، ٢٠١٤).

كما يقدم فريق دعم مايكروسوفت https://support.microsoft.com بعض النصائح إلنشاء عرض تقديمي فعال منها : تقليل عدد الشرائح للمحافظة على وضوح الرسالة وعلى

يقظة الجمهور واهتمامه، وتقليل عدد الشرائح في العرض التقديمي للحد األدنى، واختيار حجم خط يسهل على الجمهور قراءته، يتميّز نص الشرائح بالبساطة، واستخدام تعدادًا نقطيًا أو جمًال قصيرة، إلبقاء كل عنصر في سطر واحد، واستخدام الرسومات المرئية ذات معنى لتكملة النص والرسائل الموجودة في الشرائح لتسهيل إيصال الرسالة لآلخرين، وتجنب تضمين كثير من أدوات المساعدة البصرية في الشريحة، واستخدام نص كافٍ لجعل تسمية العناصر في مخطط أو رسم واضحة، وتطبيق خلفيات شرائح رقيقة ومتناسقة، واختيار قالب أو نسق متناسق وجذاب دون مغاالة لتجنب تشتيت االنتباه. يجب أن يكون هناك تباين بين لون الخلفية ولون النص. تُعين النسق المضمنة في PowerPoint التباين بين خلفية فاتحة مع نص ملون بلون داكن أو خلفية داكنة مع نص ملون بلون فاتح. **أدوات التفاعل فى العروض التقديمية:** 

يري نجيب زوحى (٢٠١٥) أنه يجب ادماج انشطة تفاعلية في العرض التقديمي لتثير النقاش والحوار وذلك من خالل أسئلة مرحلية تتيح االنتقال بين عناصر العرض، وتحفز التعلم النشط لدى الطالب، أو طرح إشكالية تقود إلى التفكير النقدي والتفاعل اإليجابي مع محتويات العرض، ويمكن استخدام بعض الأدوات التي تساعد في تصميم تلك الأنشطة أو الأسئلة أو الاختبار ات التفاعلية.

ومن الأدوات التي يمكن إضافتها في شريط أدوات تطبيق Microsoft power pointإلحداث التفاعل في العروض التقديمية برنامج التأليف [1=exp?/com.ispringsolutions.www://https](https://www.ispringsolutions.com/?exp=1) الذى يسمح بإنشاء دورات تعليم إلكتروني ومحاضرات فيديو واختبارات للتعلم - بطريقة ذاتية - تعمل على أي سطح مكتب أو كمبيوتر محمول أو أي منصة متنقلة أخرى، كما يمكن إضافة أداة [/io.classpoint.www://https](https://www.classpoint.io/) في شريط أدوات تطبيق Point Power Microsoft لزيادة التفاعل في المحاضرات االفتراضية التزامنية ، حيث تتميز بإمكانية تحو يل شرائح العرض التقديمى إلى اختبارات تفاعلية بأشكال متنوعة، والحصول على إجابات الطالب بشكل سريع، وتقييمهم بطريقة فورية، كما تُمكن من حفظ البيانات للمراجعة والتحليل، وتوفر أدوات شرح توضيحية سهلة االستخدام كاللوحات البيضاء واالقالم، وتسمح بالتعليقات الفورية من الطالب بعد ضغط المعلم فوق زر لبدء السؤال أثناء عرض الشرائح، كما تسمح بالرد من أى متصفح، ويمكن حفظ ردود الطالب

تلقائيا في العرض، كما يسهل عرض النتائج مباشرة للطالب، وال يحتاج الطالب إلى تحميل التطبيق أو التسجيل في الموقع. وستقتصر الباحثة على أداة Point Classألنها تصلح للعرض الجماعى بالمحاضرات االفتراضية التزامنية.

**المحور الثانى - المحاضرات االفتراضية التزامنية:** 

لقد أصبح التعلم اإللكتروني والمحاضرات اإللكترونية واقع فعلى السيما في ظل الظروف الحالية والتعرض لجائحة كورونا، فال بد من الجمع بين اإلجراءات التربوية واإلمكانيات التقنية والأبعاد الانسانية لإعداد المحاضرات الإلكترونية بجودة تربوية وتقنية وانسانية عالية. **مفهوم المحاضرات االفتراضية التزامنية:** 

هي المحاضرات التي تمكن أعضاء هيئة التدريس من التفاعل المباشر إلكترونيًا مع الطالب في نفس الوقت عبر الصوت والنص والصورة )الفيديو( والمشاهدة والمحادثة المتبادلة من خالل استخدام برامج تعليم متاحة مجانا مثل BigBlueButton , Hangout Google ,Zoom Microsoft teams وغيرها. ومن الأفضل تربويا تسجيل المحاضرات الافتراضية التزامنية وإتاحتها للطالب على نظم إدارة التعلم للرجوع إليها في أى وقت وأى مكان، وخاصة الذين لا تسمح ظروفهم الواقعية بحضور هذه المحاضرات. **مواصفات المحاضرات االفتراضية التزامنية:** 

يتطلب إعداد وتقديم محاضرات أو دروس تعليمية إلكترونية سواء أكانت متزامنة أم غير متزامنة مراعاة مواصفات من أجل زيادة فاعليتها وجودتها؛ بحيث يسهل ويسرع عملية التعليم والتعلم ويكسبها بعدًا إنسانيًا قدر المستطاع لطالب وأساتذة الجامعات )نظمى المصرى، 2020(، ومن أهم هذه المواصفات ما يلي:

- .1 استخدام شرائح العرض باوربوينت في كل درس ومحاضرة تعليمية مسجلة أو تفاعلية لما تتميز به هذه الشرائح، والتي يمكن ذكر أهم 3 طرق كمعايير لتحسين اإلستفادة منها:
- يجب عرض أهداف كل محاضرة للطالب في الشريحة التالية لشريحة عنوان المحاضرة ألن تحديد وإعالن أهداف ومخرجات محددة وواضحة ومعلنة يساعد عضو هيئة التدريس والطالب على التركيز وسرعة الفهم والتعاون معا لتحقيقها ويصبح حضور أي محاضرة هادفًا.

- مصاحبة الشرح المسموع بكتابة وعرض أهم النقاط المطروحة على شكل عبارات أو مصطلحات أو جمل قصيرة وليس نصوص وفقرات منسوخة وطويلة أخرى.
- تفعيل حاستي السمع والبصر لزيادة دور العقل وإستثارته من خالل ما يسمع الطالب من شرح وما يرى من نقاط مكتوب.
- مصاحبة الشرح الشفوي والنقاط المكتوبة الرئيسة بالصور والرسومات والخرائط والأشكال التوضيحية والأصوات ومقاطع الفيديو التعليمية القصيرة ذات العلاقة بأهداف المحاضرة مما يجذب اهتمام الطلاب ويساهم في تحقيق الأهداف والمخرجات المرجوة.
- .2 تضمين المحاضرة اإللكترونية أسئلة بحيث يكون السؤال مكتوبًا على شريحة واحدة دون إجابة، ويتم إعطاء الطالب وقتًا للتفكير والتخمين واكتشاف المعرفة والذات والتفاعل الإيجابي في المحاضر ة (وليس مهما أن تكون الإجابة صحيحة أو دقيقة).
- ٣. إدراج إجابة الأسئلة في شريحة منفصلة أو أكثر ، ثم يطلب من المتعلمين مقارنة إجابتهم والتأمل باإلجابة الموجودة على شريحة اإلجابة، وبهذا يتم إعداد وتقديم محاضرة تفاعلية جذابة تعتمد على مشاركة الطالب، والتي تعتبر من أهم مرتكزات التعليم الحديث بشكل عام والتعليم اإللكتروني بشكل خاص.
- .4 إعداد خطة التدريس اإللكترونى بحيث يتم تحديد أيام وأوقات محددة ومنتظمة للمحاضرات، وأدوات التواصل المتزامن وغير المتزامن مع الطالب وكيفية التعامل معها وآليات التقييم، وإعالنها للطالب مما يساعدهم على حسن تنظيم أوقاتهم وتقليل الضغوطات النفسية نتيجة التحول السريع من طريق ة تعليم تعود عليها، لطريقة جديدة تحتاج مزيدًا من الصبر والتعلم والتأقلم وإعادة تنظيم أوقاتهم وحياتهم وتحسين اإلستفادة من التقنيات الحديثة والتي جميعها تعتبر مهارات حياتية يساهم التعلم اإللكتروني في تنميتها لو تم تطبيقه ضمن هذه المعايير.
- .5 استخدام أساليب تعليمية متنوعة مثل تعزيز استخدام األمثلة والقصص القصيرة وأسلوب الحوار والمحادثة والطرفة وتنويع مصادر التعلم (مراجع ومواقع وروابط) ذات العلاقة بأهداف المحاضرة.

- عالوة على المواصفات المذكورة أعاله، فإن المحاضرات االفتراضية التزامنية تحتاج أيضا إلى ما يلي: تفعيل واستخدام بعض الأدوات التقنية البسيطة المتوفرة في بعض أنظمة التعلم اإللكتروني المتاحة مثل Zoom و BigBlueButton. ومن هذه األدوات أداة التصويت أو الإجابة (Polling) التي تساعد بشكل فعال جدا على إشراك الطلاب في المحاضرة أو الدرس بطريقة تفاعلية وتساعدهم على التفكير واإلجابة عن األسئلة التي يتم طرحها كوسيلة تعليم تفاعلية. ولذا يجب إعداد الشرائح والمحاضرة باالستفادة منها بشكل كبير؛ الن استخدامها يعزز قدرات التعلم الذاتي ومهارات التفكير والدافعية للتعلم لدى الطالب وهذه عوامل أساسية لنجاح عملية التعلم.
- تفعيل استخدام أدوات التواصل المباشر بين عضو هيئة التدريس والطالب وهي متوفرة في Zoom و teams Microsoft وغيرهما وذلك لمشاركة المعلومات والتفاعل مع وبين الطالب من خالل استقبال أسئلتهم ومالحظاتهم وتعليقاتهم عبر أدوات المحادثة المكتوبة "Chat "وأداة السبورة وتبادل الرسائل الفورية والمشاركة الصوتية والفيديوية إن أمكن ولو لمرات محدودة وبدرجات متفاوتة )حسب طبيعة المقرر وأعداد الطالب و خدمة الإنتر نت المتو فر ة) و خاصة مع الصفو ف ذات الأعداد القليلة في بر امج الدر اسات العليا مما يزيد من انتباه الطالب وتحفيزهم وإشراكهم في عملية التعليم والتعليم.

**مميزات المحاضرات االفتراضية التزامنية:**

تتميز المحاضرات االفتراضية التزامنية بعدة مميزات ذكرها Smith & Moser Lamanauska; Makarskaite-Petkeviciene (2021) ؛ (2015)

- توفر التفاعل الفعلي بين عضو هيئة التدريس والطالب، وبالتالي توفر تقييم أفضل بكثير لألداء، كما توفر المزيد من المدخالت لعضو هيئة التدريس إلجراء عملية التقييم.
	- تسمح بالحضور من أي مكان يوجد به اتصال باإلنترنت.
		- يمكن الحصول على تغذية راجعة بشكل مستمر.
	- الوصول إلى أماكن متعددة من أجل تقديم خدمة أكثر مالءمة لعدد أكبر من الطالب

- يمكن ألي طالب دخول الفصل الدراسي في أي وقت أثناء المحاضرة، ويمكن الدخول إلى الفصل الدراسي مباشرة بمجرد الضغط على رابط المحاضرة وعمل اتصال ."Connect"
- توفر شاشة االتصال األساسية قائمة حضور تعرض جميع المشاركين في الغرفة. تُستخدم لفحص الحضور ، إذا ر غب عضو هيئة التدريس في ذلك، بدلاً من إجراء النداء باالسم فعليًا.
	- توفر الشاشة الرئيسة منطقة دردشة للمناقشة.
- تسهل تفاعل الطالب المرتجل بدون رفع اليد من خالل الكتابة في منطقة الدردشة حيث يظهر رسالة للمعلم ويتمكن من الرد عليه.
- يكون لدي الطالب منطقة دردشة خاصة مع األستاذ أو يمكنه اختيار الدردشة مع "الجميع" من عالمة التبويب بحيث يمكن لجميع المشاركين رؤية المناقشة
- يوفر الجزء المركزي من شاشة االتصال القدرة على تحميل الملفات لعرضها أو استخدام السبورة البيضاء من أجل الشرح والرسم التخطيطى.
	- إمكانية مشاركة سطح المكتب بالكامل بحيث يمكن عرض برامج تطبيقات متنوعة.
		- استخدام برنامج PowerPoint لعرض الشرائح لشرح المادة.

ويوجد عدد من البرامج التي تتيح عقد اجتماعات وتقديم المحاضرات الافتراضية التزامنية في الجامعات مثل Zoom ، وهو متاح بطريقتين (مجانية وتجارية) والفرق بين الطريقتين هو أن الحساب التجاري يتيح استضافة االجتماعات لفترة غير محددة، بينما اجتماعات الحساب المجاني محدودة المدة (٤٥ دقيقة فقط). كما يوجد برنامج Microsoft teams وهو متاح بشكل مجاني، ويتيح عمل االجتماعات أو المحاضرات االفتراضية التزامنية لفترات غير محدودة.

وفى هذا السياق حاولت بعض الدراسات التعرف على فاعلية المحاضرات االفتراضية التزامنية واتجاهات الطلاب نحوها وتفضيلاتهم لها منها دراسة: Flynn-Wilson; Reynolds (2021) ; Martin, Sun,Turk& Ritzhaupt (2021); Dellello; (2019) Lawrence ; McWhorter وأشارت نتائجهم إلى أن طالب الدراسات العليا

يفضلون تعلم المقررات بطريقة متزامنة، وكانوا أكثر تقبلًا ورضا عند تقديم محتوى المقرر بهذه الطريقة، كما زاد تفاعلهم مع أعضاء هيئة التدريس بشكل ملحوظ وكانوا أكثر إيجابية وتفاعال؛ (2021) IŞIKGÖZAn ، وأيضا أشارت النتائج إلى وجود انطباعات إيجابية لدى الطالب الذين يدرسون في كلية التربية البدنية في إحدى الجامعات الحكومية التركية نحو استخدام بيئات الفصول االفتراضية التزامنية. بينما توصلت دراسة -Blundell; Harris (2021) Pownall ; Sutherland; Birtill إلى تفضيل معلمى علم النفس للمحاضرات المختلطة (المسجلة، والتزامنية) لأن المحاضرات المسجلة ساعدتهم فى فهم محتوى الموضوع ويمكن الرجوع لها أكثر من مرة ، كما أن المحاضرات االفتراضية التزامنية ساهمت في تقويه الروابط االجتماعية بينهما واتسمت بالتنظيم الجيد؛ (2009) Skylar توصلت إلى تفضيل طلاب التعليم العام قبل الخدمة والتعليم الخاص الالتحاق بدورة تدريبية عبر اإلنترنت تستخدم محاضرات متزامنة بدالً من محاضرة غير متزامنة قائمة على النص عبر اإلنترنت؛ كما توصلت دراسة **(**2021) Russell إلى أن االجتماعات االفتراضية التزامنية تدعم مرشحي الدكتوراه غير التقليديين في جميع برامجهم التى يدرسونها عبر اإلنترنت، والتي أدت إلى زيادة تطوير المعرفة المتقدمة والمطلوبة منهم**؛** ;Kruppke (2021) Benjaminتوصلت إلى فعاليتها في تنفيذ التجارب التوضيحية لطالب طب األسنان وتنشيطهم، كما أثبتت أن استخدام أساليب االستبيانات والدردشة والتصويت في المحاضرات الافتراضية التزامنية ساعدت على مشاركة الطلاب في المحاضرة؛ ;Martin (2021) Ritzhaupt; Turk; Sun التي توصلت إلى أن التعلم المتزامن عبر اإلنترنت كان أفضل في تنمية التحصيل.

# **المحور الثالث: متعة التعلم**

تشكل متعة التعلم احدى أهم المواضيع التي تتناولها التربية الحديثة، وذلك من خالل طرحها إلشكالية العالقة بين التعلم ووظيفة المؤسسة التعليمية. ففي مجال التعليم الجامعى يجب االهتمام بمشاركة الطالب في العملية التعليمية ومحاولة إحداث نوع من المتعة أثناء التعلم وخاصة فى المحاضرات االفتراضية التزامنية حتى ال يشعر الطالب بالملل أثناء التعلم.

يُعرف حسن شحاته (٢٠١٨، ٣٤) متعة التعلم بأنها "مُخرج تعليمى وجدانى يمكن توليده باستخدام استراتيجيات التدريس النشط والتى تعزز التعلم ذو المعنى، مع توفير ممارسات

تشجيعية للمتعلم، وتقديم التغذية الراجعة لتعديل مسار التعلم .وهذه البهجة أو المتعة قد تكون مالزمة لعملية التعلم فتخفف عناء التعلم وتزيد النشاط وتبعد الملل، أو قد تكون راحة تالية للتعلم نتيجة إنجاز وإتمام لنشاطات التعلم وتحقيق الأهداف" ويُعرف حسام الدين مازن (٢٠١٨، ٤٥) متعة التعلم بأنها "شعور وإحساس المتعلم بالسعادة والرضا بما يتعلمه، ويستشعر أهمية ما يتعلمه و فائدته العلمية له و لمجتمعه حاضرً ا و مستقبلاً، و إحساسه بأن ما يتعلمه ليس عبئًا إضافيًا أو همًا ثقيلاً مفروضًا عليه فرضًا"، وتُعرفها نهى السيد ونور ا على (٢٠١٥، ١٧٥) بأنه "شعور داخلي يتولد لدى المتعلم نتيجة لتفاعله فى بيئة تعلم نشطة يمارس فيها أنشطة ممتعة تجعله محبًا للمعرفة وتزيد من دافعيته للتعلم، يديرها ويوجهها ُمعلم يقدم الدعم والتغذية الراجعة المناسبة لتعديل مسار التعلم، ويحصل المتعلم من خاللها على تعلم ذى معنى يساعده فى تنظيم بنيته المعرفية"، وتُعرف متعة التعلم أيضا بأنها "اكتساب المعارف والمهارات بالطرق التي تحقق للمتعلمين المتعة والسعادة من خالل زباده دافعيتهم ومشاركتهم وانتباههم في عمليات التعلم وتعزيز الجوانب الوجدانية في التعلم مما يؤثر إيجابيا في الجوانب المعرفية لهم" (أمال مصطفى، 2010).

ويشير (2014) Wagner ;Shum ; Liu إلى أن عندما يستمتع الطالب بالتعلم فانه يعدل الخبرة التعليمية بنفسه ويكون قادراً على اكتساب المعرفة واستيعابها واالحتفاظ بتعلمه لفترة طويلة، مما يعكس اقتصادية خبرة التعلم، حيث إن الخبرات التي يتم اكتسابها بمتعة تأخذ جهدا ووقتا أقل من المتعلم أثناء تعلمها، وتخلق لديه رغبة في الفضول المعرفي وانجاز االنشطة بدافعية.

كما أشارت شيرين إبراهيم (٢٠١٨، ١٣٦) إلى أن شعور المتعلم بالمتعة والاستمتاع أثناء عملية التعلم، يزيد من دافعيته للتعلم، ويجعله محبًا للمادة الدراسية ويولد لديه الرغبة في الاستز ادة من المعر فة، ويؤ هله للمشار كة الفعالة و الإيجابية فى الأنشطة و المهام المو كلة إليه من أستاذ المقرر، والسعى نحو تحقيق الأهداف التعليمية؛ لهذا فقد كانت تنمية متعة التعلم هدف في عدة دراسات بحثت طرق وأساليب التدريس الحديثة التي تساعد على تحقق متعة التعلم كما في دراسة: شيرى نصحى (2021) ؛ علياء عيسى( 2020) ؛ شيرين إبراهيم ) 2018 (؛ محمود عزام وهالة محمد) 2018( ؛ ابتسام غانم) 2016( ؛ عاصم إبراهيم) 2016( ؛ ;Sammet Rantala & Maatta ؛ Schattner(2015) ؛ Kutta & Dreesmann ( 2015) .(2012)

وتختلف متعة التعليم/ التعلم باختالف كل من: المرحلة الدراسية، وطبيعة مادة الدراسة، وطبيعة المتعلمين، وأنماط تعلمهم وميولهم. وليس من الضروري إعطاء التكلفة المادية الأهمية القصوى لتوفير أنشطة تعليمية تنشط العقل وتحقق المتعة والسعادة لدى المتعلمين، بل أن العمليات التي ترتبط بقدرات ومهارات عضو هيئة التدريس في اكتشاف خصائص وميول المتعلمين، وإمكاناته في إدراة الموقف التعليمى في مناخ محبب للمتعلمين وتوظيف اإلمكانات المتاحة له، وتوظيفه لتكنولوجيا التعليم المستخدمة بشكل فعال، واختياراته الناجحة لطرق واستراتيجيات التدريس الحديثة، واستخدامه لأدوات ملائمة للتقويم المستمر؛ إنما تكون كلها عوامل مهمة لتحسين التدريس والإرتقاء بإعمال العقل، وتأكيد متعة التعلم لدى المتعلمين (ماجدة محمد، ١٢٠١٦، ١٣٠).

وير ي حسن شحاته (٢٠١٨، ٣٤) أن بيئة التعلم النشط تُعد مصدرًا للمتعة حيث تستثير اهتمامات المتعلمين ودافعيتهم نحو التعلم وحب المادة الدراسية، وتحثهم على المشاركة واالنتباه الدائم بما توفره من تجارب وأنشطة تمثل مصدًرا للتشويق وتثرى خبرات المتعلم. وتشير ماجدة مصطفى (٢٠١٢، ٦٣٠) إلى أن المتعلم الذي يستشعر متعة التعلم، يكون أكثر دافعية نحو تحقيق الأهداف المرجوة، وجعل التعلم أبقى أثرًا، ويتم ذلك من خلال سلاسل من العمليات التعليمية الديناميكية النشطة، التي تتفاعل جميع عناصرها، وتسعى لالنطالق بقوة نحو تحقيق األهداف في مناخ تسوده المودة والراحة النفسية والرغبة في التعلم، وحرية التعبير، والدافعية إلنجاز المهام بأعلى مستوى ممكن، ويمكن تحقيق متعة التعلم لدى المتعلمين من خالل توظيف تكنولوجيا التعليم واختيار طرق واستراتيجيات تدريس ملائمة. كما يؤكد سامح عوض الله (٢٠١٨، ٤٧٧)؛ (12 2014,) ,Erekson أن البيئة التي توفر اإلثارة والتشويق للمتعلمين من خالل ممارسات تربوية تتناسب مع متطلبات العصر الرقمي، وتعطى الفرصة للمتعلمين للتجريب واالكتشاف والمشاركة فى أداء المهام المختلفة بحرية وطمأنينة، وتتنوع فيها االنشطة، بما يكفل مقابلة الفروق الفردية بين المتعلمين، هي البيئة التي تحقق متعة التعلم. وهذا ما يتوفر فى المحاضرات اإللكترونية التي تتضمن عروض تقديمية تفاعلية.

وهناك مجموعة من الركائز التي تقوم عليها متعة التعلم ذكرها & ,Shum ,Liu (88 2014,) Wagner، وهى:

- اقتصاد الخبرة: يتيح مرور المتعلم بالخبرة التعليمية بنفسه فرص أفضل الستيعاب المعرفة، والاحتفاظ بتعلمه لاحقًا.
- تدفق الخبرة :اندماج المتعلم وجدانيًا في المواقف التعليمية، يؤكد استمرار نشاطه الذهني في محاولة اكتساب المعرفة.
- التأثير الوجداني :تحقيق المتعلم لذاته وشعوره بمتعه االنجاز والتنافس عند مشاركته مع أقرانه في الممارسات التعليمية المختلفة.
- الفضول المعرفي: تؤدي خبرات التعلم التي تقوم علي التنافس والمحاكاة والبحث عن المعارف والمعلومات إلي خلق الفضول لدي المتعلمين الكتساب المعارف والمهارات المحددة.
- الدافعية الذاتية**:** اندماج المتعلمين وجدانيًا وأكاديميًا الذي يظهر في اشتراكهم في عملية التعلم يحرك الدوافع الداخلية الذاتية لدى المتعلم في المواقف التعليمية.

يتضح مما سبق ضروري التخطيط للمواقف التعليمية/ التدريسية بحيث تحقق متعة للمتعلم، حيث إن اندماج المتعلم في الخبرات الممتعة يحقق أهداف التعلم.

#### **نظريات التعلم المستندة إليها العروض التقديمية التفاعلية:**

تم االعتماد عند تصميم العروض التقديمية التفاعلية على النظرية المعرفية للتعلم من الوسائط المتعددة (2009) Mayer والتي تركز على أن المتعلمين يحاولون بناء روابط ذات معنى بين الكلمات والصور وأنهم يتعلمون من خالل النصوص والصور بشكل أكثر فاعلية من تعلمهم بالصور لوحدها. كما ترتكز على ثالث مرتكزات رئيسة وهي أن لدى االنسان قناة مزدوجة (قناتين) تختلف كل واحدة حسب طبيعة المحتوى الذي تعالجه، وأن ذاكرة المتعلم العاملة لها قدرة محدودة على معالجة عدد قليل من العناصر في كل قناة خالل نفس الوقت حسب نموذج Baddeley، وأن المتعلم يندمج في معالجة فعالة أثناء التعلم ;1992 ,Baddeley( .Paivio, 2014)

كما يرى (1998) Moreno & Mayer أن النظرية المعرفية للتعلم من الوسائط المتعددة تستند إلى مبدأ أساسى وهو استخدام الكلمات والصور معا يساهم في تعزيز عملية التعلم عند إنتاجها بالأجهز ة الر قمية، وتشدد على أن تصميمها واستخدامها يجب أن يتم بطر يقة تناسب

آلية عمل عقل اإلنسان، ولهذا فهي تتبنى منهجين نظريين لتحليل طريقة تعلم اإلنسان هما نظرية الترميز المزدوج لعالم النفس )2014) Paivio، ونموذج الذاكرة العاملة لعالم النفس )1992) Baddeley، حيث يشيرPaivio إلى أن اإلنسان يملك قناتين منفصلتين لمعالجة المعلومات، قناة تعالج المعرفة اللفظية (النص المطبوع أو المسموع) وقناة أخرى تعالج المعرفة التصويرية (الصور الثابتة والمتحركة والفيديو)، أما نموذج Baddeley فيشير لوجود معالجتين مختلفتين في ذاكرة الإنسان، الأولى معالجة بصرية تعالج النص المطبوع والصور بأنواعها المختلفة، والثانية معالجة سمعية تعالج النص المسموع والمؤثرات الصوتية والموسيقى. وتكمن أهمية تبني هذين المنهجين النظريين في أن مخاطبة قناة واحدة فقط من هذه القنوات ال يجعل قدرات اإلنسان المعرفية تعمل بأفضل ما يمكن، فاإلنسان قادر على معالجة نوعين مختلفين من المحتوى من خالل قناتين منفصلتين، وهذا يعني أن مخاطبة القناتين في نفس الوقت سيرفع من قدرة اإلنسان على معالجة المعرفة التي يتلقاها.

وتم مراعاة مبادئ نظرية العبء المعرفى التي وضعها )2006) Sweller، حيث أشار إلى تقليل عبء الذاكرة العاملة من أجل تسهيل التغييرات في الذاكرة طويلة المدى، ألنها صممت لتقديم بعض الإرشادات للمساعدة في تقديم المعلومات، وتشجيع أنشطة الطلاب العقلية، وتحسين األداء الفكري لديهم، فقدرة الذاكرة العاملة محدودة للغاية وعندما يتم تقديم معلومات كثيرة في وقت واحد، فإنه يُفقد الكثير منها، وأنه يمكن زيادة سعة الذاكرة العاملة باستخدام المعلومات السمعية والبصرية خاصة في الحاالت التي يكون فيها كال المصدرين ضروري للفهم، لذا حاولت الباحثة استخدام وسائط متنوعة عند عرض المحتوى واألنشطة في العروض التقديمية التفاعلية لمساعدة الطالب على االحتفاظ بالمعلومات واسترجاعها وقت الحاجة.

كما تم االستناد إلى نظرية االتصال والتفاعل التي وضعها (1995) Borje التي يطلق عليها المحادثة التعليمية الإرشادية حيث تفسر ربط فاعلية التدريس بتأثير الأحاسيس الخاصة بالانتماء والتعاون وخصوصًا عند تبادل الأسئلة، والإجابات، والمناقشات عبر وسائط الاتصال المختلفة، وتقوم النظرية على سبعة مبادئ أساسية للتعليم الفعال عن بعد، وهذه المبادئ هى: أن محور التدريس يدور حول التفاعل بين طرفي التعليم والتعلم؛ بمعنى أن التفاعل يحدث عند تدريس المقرر الذى يجعل الطالب يطرحون وجهات نظر متعددة، وأساليب متنوعة من التفكير، الاندماج الانفعالي في الدراسة والأحاسيس الخاصة بالعلاقات الشخصية بين طرفى التعليم

والتعلم يسهمان في زيادة متعة التعلم، التمتع بالتعلم يساهم في زيادة دافعية المتعلم، المشاركة في اتخاذ القرار المتعلق بالدراسة يمكن أن يدعم عملية التعلم، الدافعية القوية للمتعلم تيسر التعلم، التعامل بسهولة ويسر مع المادة التعليمية يساهم في زيادة متعة التعلم، ويدعم دافعية المتعلم للتعلم، وبيسر هذا التعلم من خلال العروض المعدة مسبقًا للمقرر(سواء بطريقة فردية أو ثنائية أى تفاعل طرفى عملية التعلم -المعلم والمتعلم (، فاعلية التدريس وفقا آلراء المتعلمين بعد تعلمهم من خلال هذه النظم (لي شلوسر ، مايكل سيمونس، ٢٠١٥). **العالقة بين العروض التقديمية التفاعلية، ومتعة التعلم:** 

أن العروض التقديمية تراعى إيجابية الطالب وتفاعلهم أثناء المحاضرات االفتراضية التزامنية؛ حيث تنظر للطالب ليس بإعتباره متلقيا سلبيا بل بإعتباره متفاعلًا ونشطًا وإيجابيًا ويجب إشراكه في الموقف التعليمى، كما تراعى إمداده بالحوافز والدوافع التي تستثيره وتعمل على تدعيمها وتعزيز ها لديه بشتى الطرق والأساليب أثناء المحاضر ات الافتر اضبية التز امنية؛ كما أن توظيف أساليب تدريس حديثة وفعالة، واستخدام تقنيات تعليم حديثة يمكن أن تساعد فى زيادة التفاعل بين الطلاب وأعضاء هيئة التدريس خاصة عند تصميم مجموعة من الأنشطة والأسئلة التفاعلية في العروض التقديمية بالمحاضرات الافتراضية التزامنية.

كما إن استخدام العروض التقديمية التفاعلية في المحاضرات االفتراضية التزامنية يجعل النعلم مشوقًا وممتعًا وفعالًا وراسخًا حيث تنقل المتعلم من كونه متلقي سلبي إلى مشارك إيجابي نشط في الاستماع وتلقى المعلومات والتفكير في كيفية الإجابة عن الأسئلة التي تطرح عليه وممارسة الأنشطة التي يكلف بها، وهو ما يجعل المتعلم محور العملية التعليمية.

فالتفاعل بين الطالب وأعضاء هيئة التدريس يمكن أن يزداد عند استخدام العروض التقديمية نتيجة تقديم المحتوى بعدة وسائط )صور، رسوميات، مقاطع فيديو، أشكال(، ونتيجة المناقشات والحوار الذى يتم بينهم في المحاضرات االفتراضية التزامنية، إضافة الى ما يصممه عضو هيئة التدريس من أنشطة وأسئلة تفاعلية بالعروض التقديمية تثرى خبرات الطالب، وتشبع ميولهم، وتشيع جو من البهجة والسعادة؛ قد تساعد فى زيادة دافعيتهم للتعلم ومشاركتهم في المحاضر ات الافتر اضية التز امنية، وبالتالي قد تؤدى إلى شعور هم بالمتعة في التعلم.

**فروض البحث:** 

انطلاقًا مما تم عرضه من أدبيات وبحوث ودراسات سابقة أمكن صياغة الفروض الأتية:

- .1 يوجد فرق دال إحصائيًا عند مستوى ≥ 0.05 بين متوسط درجات طالب مجموعة البحث في التطبيق البعدي لمقياس متعة التعلم والدرجة المختبرة التي تمثل %80 من الدرجة الكلية للمقياس.
- .2 يوجد فرق دال إحصائيًا عند مستوى ≥ 0.05 بين متوسطي درجات طالب مجموعة البحث في التطبيق البعدى والبعدى التتبعى لمقياس متعة التعلم.

**منهج البحث وإجراءاته:** 

يتناول هذا الجزء إجراءات إعداد قائمة معايير إنتاج العروض التقديمية التفاعلية وتصميم مادة المعالجة التجريبية المتمثلة في العروض التقديمية التفاعلية وفقا لهذه المعايير وإعداد أداة القياس.

تم استخدام المنهج الوصفي في مرحلتي الدراسة والتحليل والتصميم، والمنهج التجريبي عند تعرف أثر المتغير المستقل المتمثل في العروض التقديمية التفاعلية بالمحاضرات االفتراضية التزامنية على المتغيرين التابعين المتمثلين في رفع مستوى التفاعل، ومتعة التعلم لدى طالب الدراسات العليا بكلية التربية جامعة عين شمس. والمنهج الكيفى لمحاولة الفهم المتعمق ألسباب زيادة التفاعل ومتعة التعلم لدى طالب الدبلوم العامة في التربية نظام العام الواحد عن بعد، والتعرف على سلوكهم أثناء استخدام العروض التقديمية التفاعلية بالمحاضرات االفتراضية التزامنية.

**متغيرات البحث:** 

**المتغير المستقل:** العروض التقديمية التفاعلية بالمحاضرات االفتراضية التزامنية. **المتغيران التابعان:** مستوى التفاعل، ومتعة التعلم. **التصميم التجريبي للبحث:** 

استخدم هذا البحث التصميم التجريبي ذي المجموعة الواحدة الذي يعتمد على مقارنة نتائج طالب مجموعة البحث في مقياس متعة التعلم بعد التدريس باستخدام المحاضرات االفتراضية التزامنية التي تتضمن العروض التقديمية التفاعلية، وبعدى تتبعى )بعد مرور أسبو عين) ويبين الجدول الآتي التصميم التجريبي لهذا البحث:

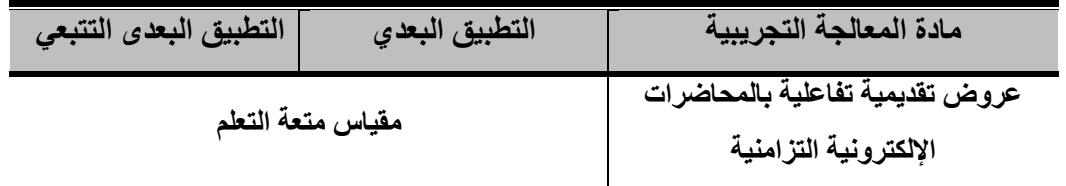

شكل)1( التصميم التجريبي للبحث

# **مجموعة البحث:**

 طالب الدراسات العليا بكلية التربية – جامعة عين شمس، الدبلوم العامة في التربية نظام العام الواحد (عن بعد)، وعددهم (٤٠) طالبًا وطالبة.

**مادة المعالجة التجريبية وأدوات البحث:**

 استخدمت الباحثة النموذج العام للتصميم التعليمي (ADDIE) (1988 ,Grafinger ) للسير وفق خطواته في تصميم عروض تقديمية تفاعلية بالمحاضرات االفتراضية التزامنية؛ ذلك ألنه يتميز بالوضوح والشمول لكافة مراحل التصميم التعليمي، وهو نموذج قياسي ومعتمد، وهو الأساس في بناء عديد من النماذج الأخرى، فيما يلي عرض لمراحل النموذج:

**اوال- إعداد قائمة معايير إنتاج العروض التقديمية التفاعلية باستخدام أداة Point Class، وقد مر إعداد المعايير بالخطوات التالية:**

- أ- تحديد الهدف من إعداد القائمة**:** تحديد األسس والمعايير األساسية الالزم توافرها عند تصميم العروض التقديمية التفاعلية باستخدام أداة Point Class.
- ب تحديد مصادر إعداد القائمة **:** تمثلت هذه المصادر في الرجوع إلى األدبيات والدراسات السابقة وآراء الخبراء في مجال تكنولوجيا التعليم، وتم التوصل إلى قائمة معايير مبدئية اشتملت مجالين (تربوى – فنى) واشتمل المجال التربوى على (٥) معايير أساسية، و(٥٦) مؤشرًا، بينما اشتمل المجال الفني على(٩) معايير أساسية، و(٤٠) مؤشرًا.
- ج- تحديد نظام تقدير قائمة المعايير: تم وضع مقياس تقدير ثالثى لتقدير درجة توافر المعيار في العروض التقديمية التفاعلية لتتدرج الاستجابة من (٣: ١) لتعبر عن درجة توافر المعيار بدرجة (كبيرة – متوسطة – ضعيفة)

د - تم عرض القائمة على اثنين من المحكمين في مجال تكنولوجيا التعليم . وكان من آراء المحكمين، حذف بعض المعايير وإعادة صياغة للبعض اآلخر، وتم إجراء التعديالت المطلوبة وأصبحت القائمة النهائية للمعايير تحتوى على مجالين (تربوي – فني) واشتمل المجال التربوى على(٥) معايير أساسية، و(٦٠) مؤشرًا، بينما اشتمل المجال الفني على(٩) معايير أساسية، و(٤٥) مؤشرًا (ملحق ١).

ويوضح جدول ( ١ ) المجالات والمعايير ومؤشرات أدائها

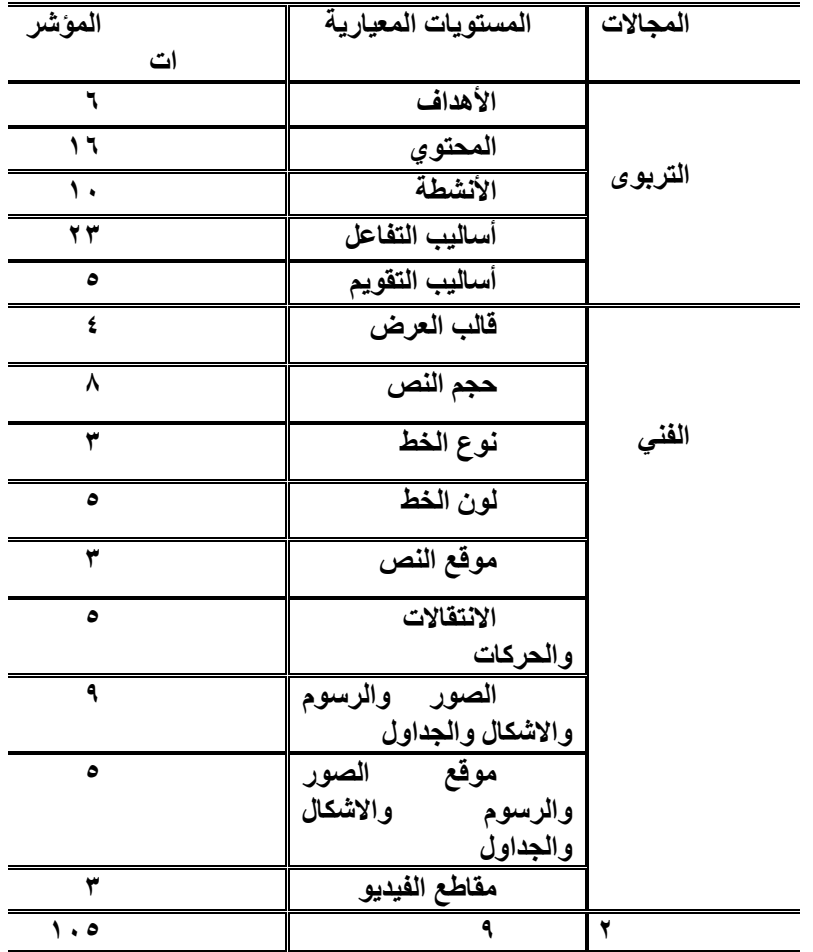

**جدول ) 1( عدد مجاالت ومعايير تصميم العروض التقديمية التفاعلية ومؤشرات أدائها**

 **خالد مصطفى محمد مالك** أستاذ تكنولوجيا التعليم كلية التربية – جامعة حلوان، **وفاء صالح الدين إبراهيم الدسوقى** أستاذ تكنولوجيا التعليم كلية التربية النوعية – جامعة المنيا.

**ثانيًا- إعداد مادة المعالجة التجريبية:** 

تمثلت مادة المعالجة التجريبية في العروض التقديمية التفاعلية باستخدام أداة Point Class، وقد تم تصميمها وفقا لخطوات النموذج العام للتصميم التعليمى كما يلي:

- .1 مرحلة التحليل: وتشتمل هذه المرحلة على الخطوات التالية:
- أ- تحديد المشكلة: تم تحديد المشكلة في انخفاض مستوى التفاعل بالمحاضرات الافتر اضية التز امنية لدى طلاب الدبلوم العامة في التربية نظام العام الواحد (صباحي -عن بعد)، والافتقاد إلى المتعة أثناء عملية التعلم. وتم تقدير الحاجات التعليمية في الحاجة إلى رفع مستوى التفاعل بالمحاضرات االفتراضية التزامنية، والحاجة إلى زيادة متعتهم أثناء عملية التدريس لمقرر تكنولوجيا التعليم.
- ب تحديد الهدف العام: تم تحديد الهدف العامة في التعرف على مفهوم الشبكات االجتماعية القائمة على خدمات الويب ،2.0 وأدواتها وكيفية توظيفها في التعليم.
- ج- تحليل خصائص الطالب **:** هم طالب الدبلوم العامة في التربية نظام العام الواحد يدرسون بنظام الدراسة عن بعد، ويمتلكون المهارات األساسية للتعامل مع الكمبيوتر وشبكة اإلنترنت بما يتناسب مع احتياجات البحث )القدرة على استخدام نظام التشغيل Windows، واالتصال بشبكة اإلنترنت( والقدرة على التعامل مع منصة Microsoft teams لتلقى المحاضرات االفتراضية التزامنية، حيث يتم تعاملهم بالفعل مع هذه المنصة بداية من الفصل الدراسي الثانى في جميع المقررات الدراسية، إضافة الى أن الطلاب من نفس التخصص (شعبة عامة).
- د تحليل المحتوى **:** تم تحليل محتوى موضوع الشبكات االجتماعية القائمة على خدمات الويب 2.0 من مقرر تكنولوجيا التعليم لطالب الدبلوم العامة في التربية نظام العامة الواحد عن بعدن وتم التوصل إلى هذه العناصر لتضمينها في العروض التقديمية: تعريف الويب 1.0 والويب 2.0 والفرق بينهما، تعريف الشبكات االجتماعية، خصائص الويب 2.0، علاقة الويب 2.0 بالشبكات الاجتماعية، مميزات الويب 2.0، أهمية استخدام تقنيات ويب 2.0 في التعليم، تطبيقات الويب 2.0 في التعليم )المدونة، الويكى، تويتر، الفيس بوك، اليوتيوب، الفلكر، المفضلة االجتماعية، سكايبى، RSS)، Google drive, Google Documents, Google ( التعليمية جوجل تطبيقات

 تعريف ،(Forms, Google Calendar, Google Hangout, Google sites تطبيقات جوجل التعليمية ومميزاتها وكيفية توظيفها في التعليم، وسلبيات استخدام الشبكات االجتماعية، واالحتياطات التى يجب مراعاتها عند استخدام شبكات التواصل االجتماعي.

- هـ تحديد بيئة التعلم **:** تم اختيار منصة teams Microsoft التي تتيح إمكانية جدولة المحاضرات للتدريس بطريقة متزامنة. وإتاحة رابط المحاضرة للطالب للدخول والتفاعل مع الباحثة من خالل العروض التقديمية التفاعلية.
	- و- تحليل الموارد والتجهيزات الرقمية ومصادر التعلم: تمثلت فيما يلى:
- توافر حساب للباحثة كعضو هيئة تدريس بكلية التربية جامعة عين شمس وكذلك لكل طالب من طالب الدراسات العليا على منصة teams Microsoft وهى المنصة التي أتاحتها جامعة عين شمس لأعضاء هيئة التدريس لإلقاء المحاضرات بطريقة متزامنة.
- االشتراك في أداة Point Class لتضمينها في شريط األدوات الخاص بتطبيق PowerPoint وتوظيفها في إحداث التفاعل بينها وبين الطالب؛ وتم تحميلها من موقع الأداة https://www.classpoint.io/ وهى أداة مجانية - لعدد محدود لا يتجاوز ٢٥ طالب- ونظرًا لأن مجموعة البحث عددها كان أكثر من العدد المحدد للنسخة المجانية وهو (٤٠ طالب) تم الاشتراك بمقابل مادى لمدة شهر.
- التأكد من أن جميع طالب مجموعة البحث يمتلكون أجهزة كمبيوتر متصلة بشبكة اإلنترنت وذات سرعة مناسبة، أو جهاز تليفون محمول، وتوافر أحد هذه المتصفحات ؛Mozilla Firefox، Google Chrome ،Internet Explorer :األجهزة على لكي يتمكنوا من الدخول إلى موقع أداة App Point Class.
	- تم استخدام العروض التقديمية التفاعلية كمصدر من مصادر التعلم لتقديم المحتوى.
		- -2 **مرحلة التصمــيم** :
- أ- **تحديد األهداف التعليمية:** تم تحديد األهداف التعليمية التي يجب أن يحققها طالب الدبلوم العامة في التربية نظام العام الواحد (صباحي - عن بعد) بعد دراسة محتوى

موضوع الشبكات الاجتماعية القائمة على الويب 2.0 واشتملت الأهداف على (١٧) هدف. )ملحق 2( ب- تصميم الأسئلة التفاعلية والأنشطة في العروض التقديمية: تم تصميم (١٩) نشاط وسؤال تفاعلى متنوع على مدار محاضرتين متزامنتين باستخدام أداة Point Class )سؤال اختيار من متعدد، إجابة قصيرة، مسابقة، اإلجابة في ورقة ورفعها كصورة، تكوين سحابة كلمات، تصويت سريع، الكتابة أو الرسم على الشريحة).

ج-إعداد سيناري و العروض التقديمية التفاعلية، وتم اتباع هذا النموذج لكتابته، يوضحه

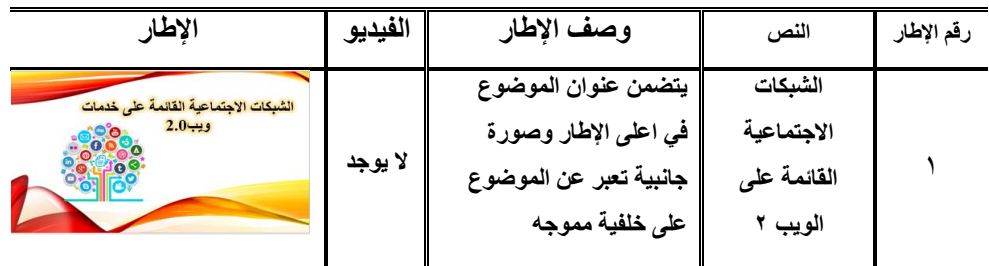

**شكل )2( نموذج للسيناريو التعليمى لتصميم العروض التقديمية التفاعلية**

تم عرض السيناريو على المحكمين - السابق ذكرهم- وتم إجراء التعديالت الالزمة وفقا آلرائهم وأصبح صالح للتنفيذ في صورته النهائية )ملحق 3(.

**د- تصميم أداة القياس: مقياس متعة التعلم**

تم اتباع اإلجراءات التالية لتصميم مقياس متعة التعلم من العروض التقديمية التفاعلية بالمحاضرات االفتراضية التزامنية كما يلى:

- **- تحديد الهدف من المقياس**: قياس متعة طالب الدبلوم العامة في التربية نظام العام الواحد عن بعد عند استخدام أداة Point Class في العروض التقديمية إلحداث التفاعل في المحاضرات االفتراضية التزامنية.
- **تحديد فقرات المقياس:** تم تحليل المحتوى الخاص بموضوع المحاضرة )الشبكات الاجتماعية القائمة على الويب 2.0)، وتحديد أشكال الأنشطة والأسئلة التي تساعد على تفاعل الطالب أثناء استخدام العرض التقديمى، والتي تم تصميمها باستخدام أداة Class Pointوبناء عليه تم صياغة عبارات المقياس بصورة مبدئية والتي بلغ عدد عباراته )35( عبارة، منها 22 عبارة إيجابية، و 13 عبارة سلبية.
	- **التقدير الكمى لالستجابات**: تم استخدام نظام ليكرت الثالثى )غالبا، أحيانا، نادًرا(.

- **صدق المقياس**: عرض الصورة األولية للمقياس على المحكمين تخصص تكنولوجيا التعليم السابق ذكرهم وتخصص علم نفس تربوى ، وتم الحصول على آراءهم حول مدى مناسبة: العبارات ودقتها من الناحية اللغوية والعلمية ، ومدى تغطيتها للهدف من المقياس، وقد أبدى الخبراء بعض المالحظات مثل تعديل بعض الصياغات من الناحية الشكلية كما يلى: حذف جملة – في العروض التقديمية التفاعلية بالمحاضرات االفتراضية التزامنية - من كل عبارة في المقياس واالكتفاء بذكرها في بداية المقياس ثم يندرج تحتها باقى العبارات تجنبًا للتكرار، وحذف عبارتين من العبارات االيجابية، و 3 عبارات من العبارات السلبية، وتعديل صياغات بعض العبارات وقد تم إجراء التعديالت فى ضوء آرائهم، وبهذا أصبح المقياس فى صورته النهائية يتكون من 30 عبارة )ملحق  $\cdot$ <sup> $($ </sup>
- ولحساب ثبات المقياس تم تطبيقه بصورة إلكترونية على عينة استطالعية عددها ) 40( طالب من طالب الدبلوم العامة في التربية نظام العام الواحد )صباحي - عن بعد(، من غير العينة الأساسية (تخصص مواد فلسفية واجتماعية)، يوم 20/7/7/ ٢م بعد التدريس في المحاضرة التزامنية بأداة Point Class التي تم إدراجها في العروض التقديمية ضمن شريط أدوات تطبيق Point Power لتصميم األنشطة واألسئلة التفاعلية.
- تحديد طريقة تصحيح المقياس: أعلى درجة يحصل عليها الطالب )90( وأدنى درجة )30( وقد تم تحديد المستوى المقبول للحكم على شعور الطالب بمتعة التعلم نسبة الحصول على نسبة ٨٠ %من الدرجة الكلية للمقياس، وهو ما يعادل (٧٢ درجة).
- حساب ثبات المقياس باستخدام معادلة الفا كرونباخ بالبرنامج الإحصائي SPSS v.20 ، ووجد أنه يساوى( ٧٦٫٧ ) وهو معامل ثبات مقبول، وبهذا يكون المقياس صالحًا للتطبيق على مجمو عة البحث الأساسية.

**-3مرحلة التطوير)االنتاج(**: تضمنت هذه المرحلة الخطوات التالية:

<sup>×</sup>  **صفاء على أ حمد عفيفى أستاذ** على النفس التربوى كلية التربية – جامعة عين شمس**، محمد أحمد هيبة** أستاذ علم النفس المساعد - كلية التربية جامعة عين شمس، **تامر شوقى إبراهيم** أستاذ علم النفس المساعد كلية التربية جامعة عين شمس.

- أ- تجميع الوسائط التعليمية (الصور والرسومات والاشكال والفيديو ...الخ) من شبكة اإلنترنت والمرتبطة بموضوع التعلم.
- ب إنتاج العرض التقديمي التفاعلي باستخدام أداة Point Class وفقا للمعايير التي تم التوصل إليها سابقًا لتحقيق الأهداف التعليمية وقد تم استخدام عدة بر امج و هي:
	- تطبيق PowerPoint Microsoft إلنتاج العروض التقديمية.
	- أداة Point Classإلدراج األنشطة واالأسئلة التفاعلية في العروض التقديمية.
		- 2018 cc Photoshop لتعديل بعض الصور.
- 9 Studio Camtasiaلعمل مونتاج لبعض مقاطع الفيديو المدرجة بالعروض التقديمية.
- ج- تحميل أداة Point Class من موقع [io.classpoint.www://https/](https://www.classpoint.io/) لتظهر في شريط أدوات تطبيق PowerPoint Microsoft واستخدامها في تصميم األنشطة و الأسئلة التفاعلية كما في الشكل التالي:

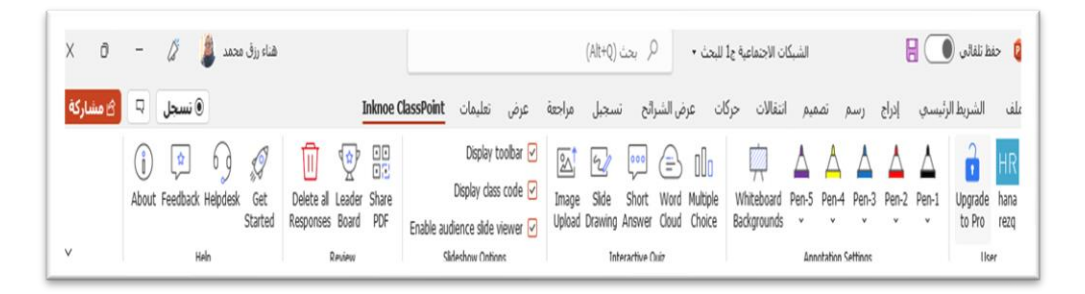

شكل )3( شريط أدوات Point Class

- د اإلشتراك في أداة Point Classإلمكانية تصميم وإنتاج عدد كبير من األنشطة في العروض التقديمية من أجل زيادة التفاعل في المحاضرات االفتراضية التزامنية، ونظرًا لأن النسخة المجانية لا تسمح الا بتصميم خمسة أنشطة أو سؤال تفاعلي في العرض التقديمي الواحد، ولعدد محدود من الطلاب (٢٥) طالب؛ قد تم الاشتراك لمدة شهر بمقابل مادى.
- هـ إنتاج الأنشطة والأسئلة التفاعلية المتنوعة في العروض التقديمية من خلال شريط أدوات  $\bullet$ الذى تم تضمينه فى شريط أدوات تطبيق Microsoft PowerPoint  $\bullet$ وقد تم إنتاج الأنشطة والأسئلة التفاعلية من خلالها في محاضرتين بطريقة متزامنة،

واشتملت المحاضرة الأولى على (١٠) أنشطة تفاعلية، والمحاضرة الثانية (٩) أنشطة، وتوضح الأشكال التالية أمثلة للأنشطة:

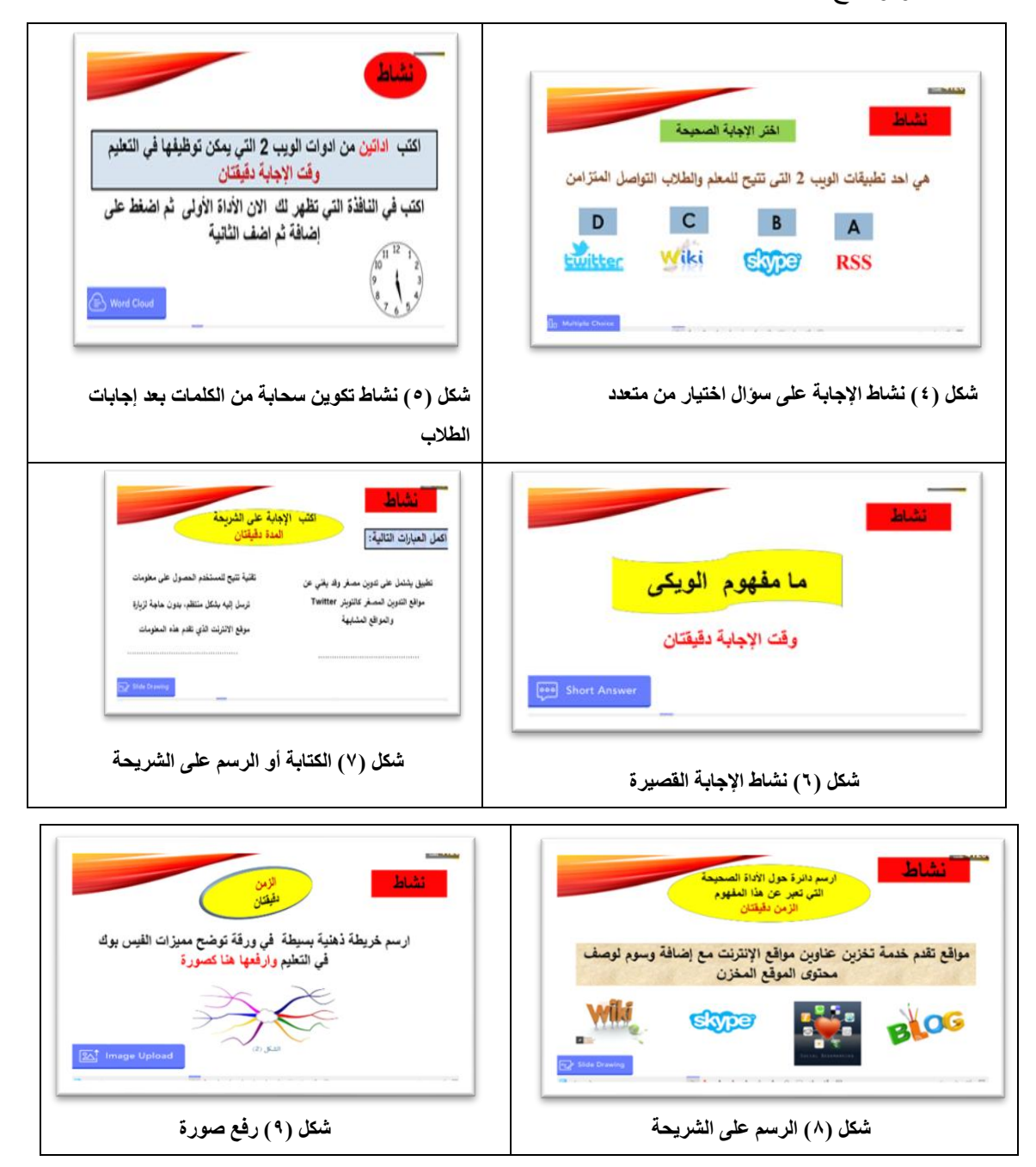

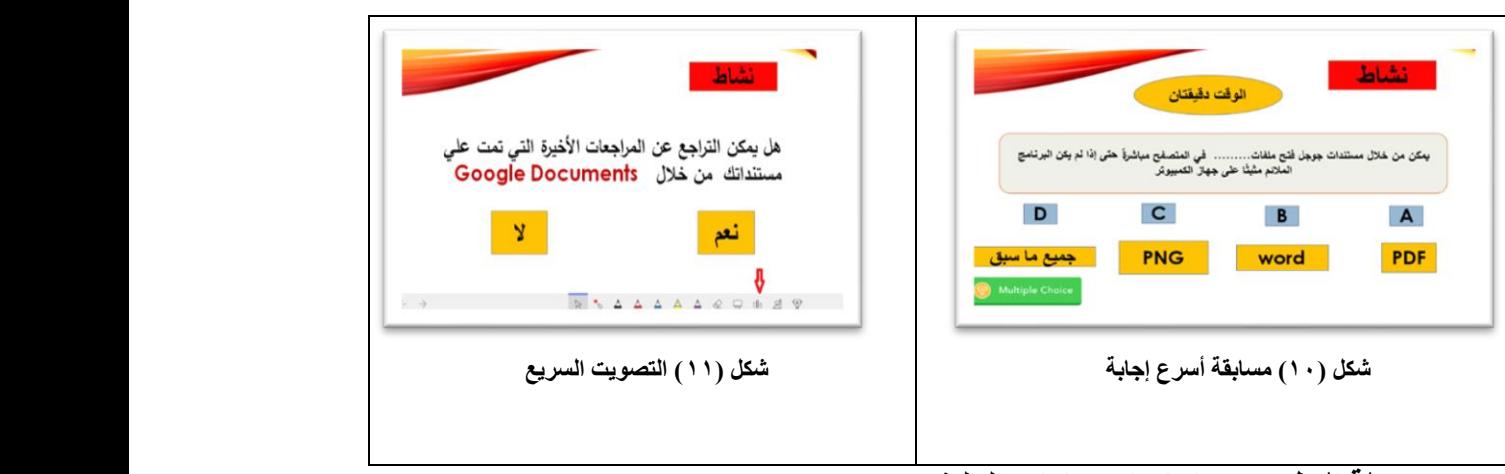

**-4 مرحلة التطبيق** : تم اتباع اإلجراءات التالية:

- إنشاء فريقين على منصة Teams Microsoft ، األولى للتجربة االستطالعية، والثانية للتجربة الأساسية، وتم إعطاء اسم لكل فريق.
- إضافة الأعضاء للفريق بطريقة يدوية، عن طريق ادخال الإيميل الرسمي للطلاب، وقد بلغ عدد طلاب كل فريق (٤٠) طالب.
- تعريف طالب المجموعتين )االستطالعية ، والتجريبية ( بالهدف من البحث عبر منصة Microsoft Teams وبالفائدة التي ستعود عليهم من الدراسة بهذا الأسلوب، وكيفية الدخول على موقع App Point Class أثناء المحاضرة التزامنية لتنفيذ األنشطة و الإجابة عن الأسئلة التفاعلية.
- تم جدولة محاضرتين عبر منصة Teams Microsoft يومى ،12 13 مارس 2022م لتدريس موضوع الشبكات االجتماعية القائمة على خدمات ويب 2.0 باستخدام العروض التقديمية التفاعلية، وقد استغرقت المحاضرة األولى ساعتين و 45 دقيقة تقريبا ، بينما استغرقت المحاضرة الثانية ساعتين و 20 دقيقة. تقريبا

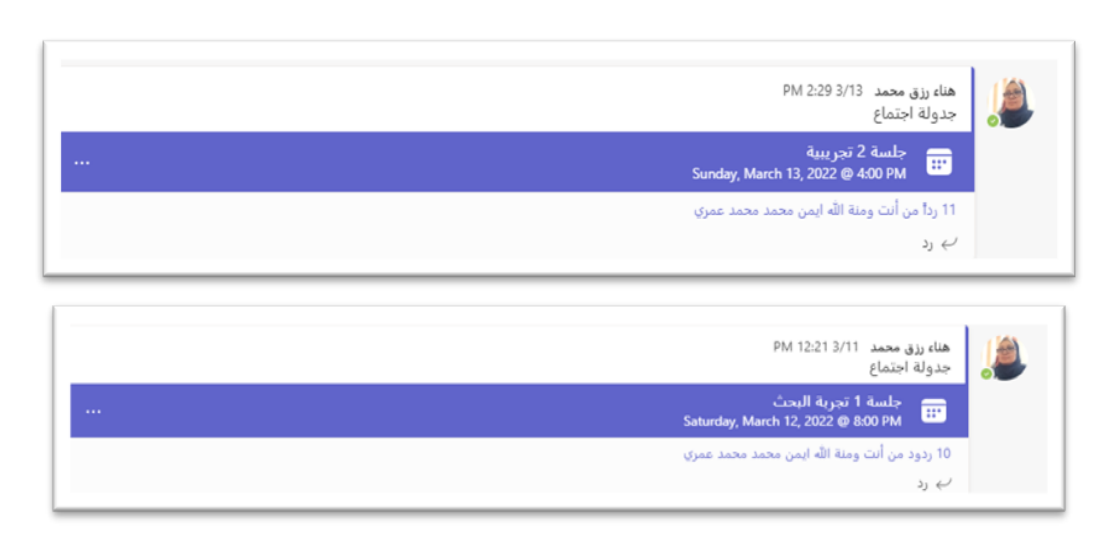

شكل )12( جدولة المحاضرات على منصةteams Microsoft

• شرح الموضوع وعرض األنشطة واألسئلة التفاعلية في العرض التقديمى في المحاضرات االفتراضية التزامنية، وتكليف الطالب بالدخول على موقع https://classpoint.app/join لتنفيذ الأنشطة أثناء المحاضرة، ويستطيع الطلاب الدخول بطريقتين: الأولى عن طريق إدخال كود الفصل الخاص للتفاعل في العرض التقديمى والذى يظهر على الشريحة للطالب عند عرض النشاط أو السؤال، ثم كتابة االسم، ثم الضغط على join كما يظهر بالشكل التالى:

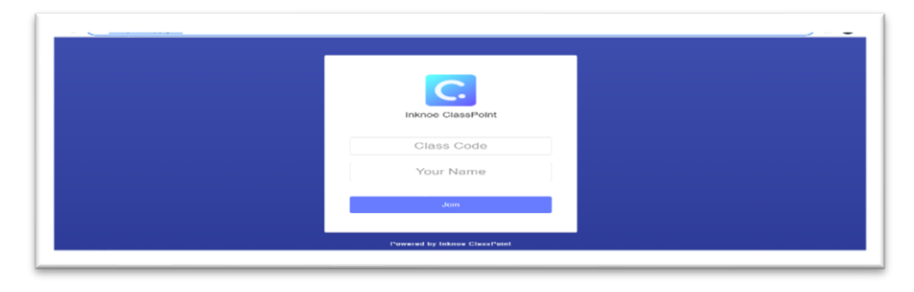

**شكل)13( طريقة الدخول الى App Point Class عبر الموقع على شبكة اإلنترنت**

والطريقة الثانية عن طريق مسح ال QR بكاميرا التليفون المحمول الذى يظهر على الشريحة عند عرضها ملء الشاشة والضغط على هذه الأيقونة  $\vert \hspace{.08cm} \rangle$  . ليظهر رمز االستجابة السريع، ويوضحه الشكل التالي :

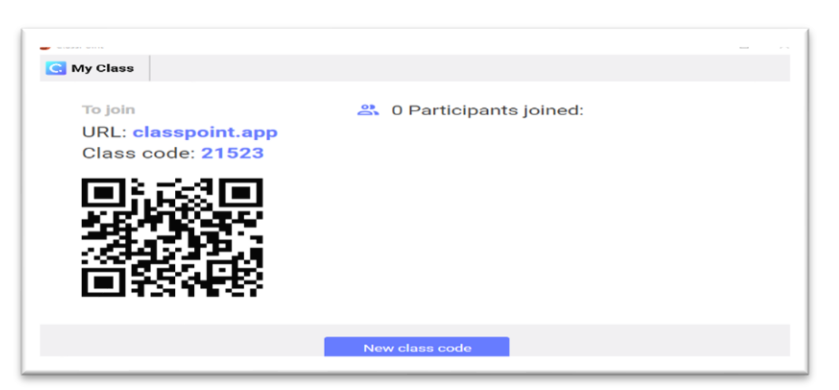

**شكل)14( الدخول إلى App Point Class بمسح ال QR بالكاميرا**

• بعد دخول الطالب يظهر للباحثة األسماء والعدد

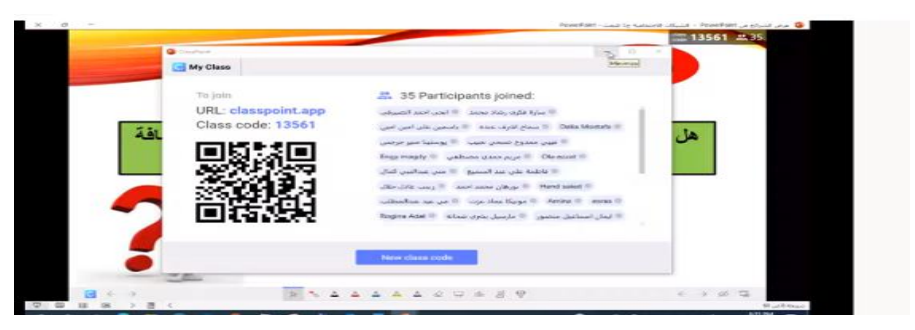

**شكل )15( أسماء الطالب الذين التحقوا بالفصل لتنفيذ األنشطة**

- يبدأ الطالب في اإلجابة عن األسئلة التي تظهر أمامهم على شاشة التليفون المحمـول أو علـى شاشة الكمبيوتر خالل الفترة المحددة لإلجابة وهى دقيقتـان، وبمجـرد انتهـاء الوقـت يـتم غلـق السؤال أو النشاط ويظهر للباحثة نتائج إجابات الطالب حسب نوع السؤال أو النشاط المكلفـين به )سـؤال اختيـار مـن متعـدد، إجابـة قصـيرة، مسـابقة، اإلجابـة فـي ورقـة خارجيـة ورفعهـا كصـورة، تكـوين سـحابة كلمـات، اسـتطالع رأى الكتابـة أو الرسـم علـى الشـريحة الخاصـة بالمحاضر(، ويتم عرض النتائج علـى الطـالب ومعرفـة نسـب كـال مـن اإلجابـات الصـحيحة والخطأ، ويتم تعزيز إجابة الأسـماء التـي أجابـت إجابـة صـحيحة بإعطـائهم رمـز مـن رمـوز االعجاب ) (، وكان غالبية الطالب يطـالبون بالحصـول علـى هـذا الرمـز، وبـالرغم مـن كثـرة الأعـداد تـم إبـداء الاعجــاب بجميــع الإجابــات الصـــحيحة لز يــادة دافعيـتهم للمشــار كة والتفاعل، كما تم طلبت الباحثة منهم إبداء اإلعجاب بإجابات بعضهم البعض الصحيحة.
- تم استخدام السبورة البيضاء المتوفرة ضمن شريط أدوات ال Point Class في الشرح واستخدام الأقلام المتوفرة لكتابة إجابات بعض الطلاب بعد إلقاء بعض الأسئلة عليهم، كما تم

استخدام خاصية اختيار اسم بطريقة عشوائية من شريط الأدوات، وذلك بالضغط على أي مستطيل ليظهر الاسم، وكان هذا الأسلوب مثير للبعض ومزعج للبعض الاخر .

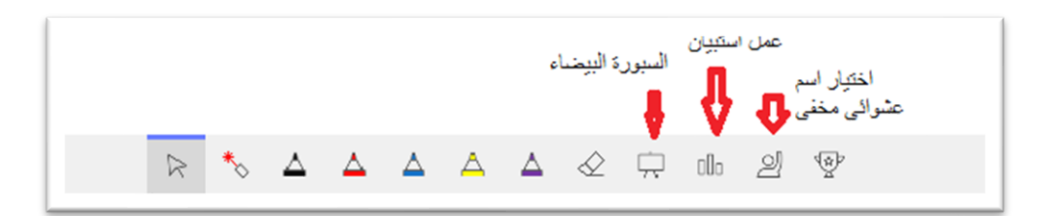

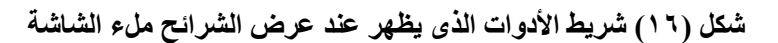

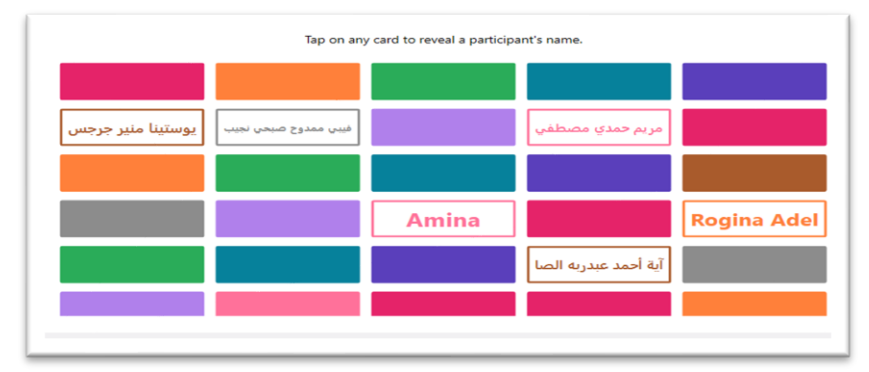

**شكل )17( طريقة اختيار اسم عشوائى من خلف المستطيل بالضغط على المربع** 

**.5 مرحلة التقويم:** 

تم تقويم العروض التقديمية التفاعلية بثالثة طرق:

- **الطريقة األولى** عن طريق عرضها على المتخصصين في مجال تكنولوجيا التعليم والذى سبق ذكر هما من قبل؛ لإبداء آرائهم حول مدى مراعاة المعايير التي تم التوصل لها في الخطوة األولى من البحث، وقد قدما بعض المالحظات من ضمنها تقسيم الموضوع إلى جزئين نظرًا لكثرة عدد الشرائح في العرض التقديمي.
- **الطريقة الثانية** بإجراء تجربة استطالعية لتدريس موضوع الشبكات االجتماعية القائمة على خدمات الويب 2 باستخدام العروض التقديمية التفاعلية في محاضرة تزامنية - تم جدولتها على منصة teams Microsoft - على مجموعة من نفس مجتمع البحث - طلاب الدبلوم العامة فى التربية نظام العام الواحد عن بعد من غير العينة الأساسية وبلغ عددهم (٤٠) طالب من تخصص (مواد فلسفية واجتماعية) فى الفصل الدراسى الثانى

من العام الجامعي /2021 ،2022 يوم /2 3 / 2022 - مرفق نماذج من التجربة الاستطلاعية (ملحق ٥) - وكان الهدف من هذه التجربة اكتشاف الصعوبات التى قد تواجه الباحثة أثناء تطبيق التجربة األساسية للبحث، وحساب ثبات مقياس متعة التعلم حيث تم تطبيق المقياس بطريقة إلكترونية على العينة االستطالعية بعد التدريس عبر هذا الموقع https://forms.gle/v1E1fhg6gdKu5i9w9 ، وتم حساب ثبات مقياس متعة التعلم حيث بلغ %٧6,٧ ، كما اتضح من خالل التجربة االستطالعية عدم مالئمة الوقت المخصص للإجابة على الأنشطة والأسئلة التفاعلية، حيث أعرب الطلاب عن رغبتهم في زيادة الوقت المخصص لإلجابة عن السؤال أو أداء النشاط، فتم زيادة الوقت ليصبح دقيقتان بدلًا من دقيقة واحدة وذلك عند إجراء التجربة الأساسية، كما أسفرت نتائج التجربة االستطالعية عن وجود سهولة في استخدام أداة Point Class من قبل الطالب للتفاعل مع الباحثة أثناء المحاضرة التزامنية.

- **الطريقة الثالثة** تمت من خالل استخدام األساليب اإلحصائية للحكم على فاعلية العروض التقديمية التفاعلية في المحاضرات االفتراضية التزامنية، وذلك بحساب نسب تفاعل الطالب في المحاضرة التزامنية نتيجة استخدام العروض التقديمية التفاعلية مقارنة بمستوى التفاعل المقبول 80 % من المجموع الكلى لمقياس متعة التعلم، وتطبيق مقياس متعة التعلم إلكترونيًا على مجموعة البحث بعد الانتهاء من التطبيق يوم ١٣- ٣- تطبيقه ثم <https://forms.gle/v1E1fhg6gdKu5i9w9> الرابط هذا خالل من ،م2022 مر ة أخرى بعد أسبو عين، وذلك يوم ٢٨ - ٣ - ٢٠٢٢م؛ للتأكد من مدى اتفاق أو اختلاف

آراء الطالب على متعة التعلم بعد مرور فترة من التدريس بهذا األسلوب. **نتائج البحث:** 

لإلجابة عن **السؤال األول** الذي نص على: **"**ما معايير إنتاج العروض التقديمية التفاعلية في المحاضرات االفتراضية التزامنية؟ تمت اإلجابة عنه ضمن إجراءات البحث، حيث تم التوصل إلى قائمة تحتوي على مجالين (تربوي – فني)، الأول المجال التربوي واشتمل على (٥) معايير أساسية، و(٦٠) مؤشرًا، بينما اشتمل المجال الثانى الفنى على (٩) معايير أساسية، و(٤٥) مؤشرًا (ملحق ١).

ولإلجابة على **السؤال الثاني** الذي نص على "ما نموذج التصميم التعليمى المناسب لبناء العروض التقديمية التفاعلية لاستخدامها في المحاضرات الافتراضية التزامنية؟ تم تبنى النموذج العام للتصميم التعليمى وتم السير وفق مراحله في تصميم العروض التقديمية التفاعلية. ولإلجابة على **السؤال الثالث** الذى ينص على " ما مستوى تفاعل طالب الدراسات العليا بكلية التربية في المحاضرات االفتراضية التزامنية بعد استخدام العروض التقديمية التفاعلية؟

تم تحديد نسبة ٨٠٪ لمستوى التفاعل والمشاركة المقبولة من الطلاب في أداء الأنشطة المدرجة باستخدام أداة Point Class، أو اإلجابة عن األسئلة في العروض التقديمية التفاعلية. كما تم تحديد الأنشطة التي تم إدراجها في العروض التقديمية التفاعلية، وحساب النسب المئوية لتفاعل الطلاب معها، وتم الوضع تكرار بعض الأنشطة لأكثر من مرة في المحاضرة في الاعتبار؛ لذا تم حساب متوسط عدد المشاركين في هذه الأنشطة، ثم حساب النسبة المئوية، وأسفرت النتائج عن مايلى:

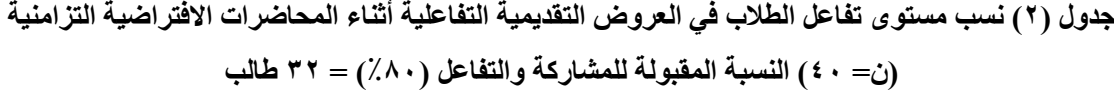

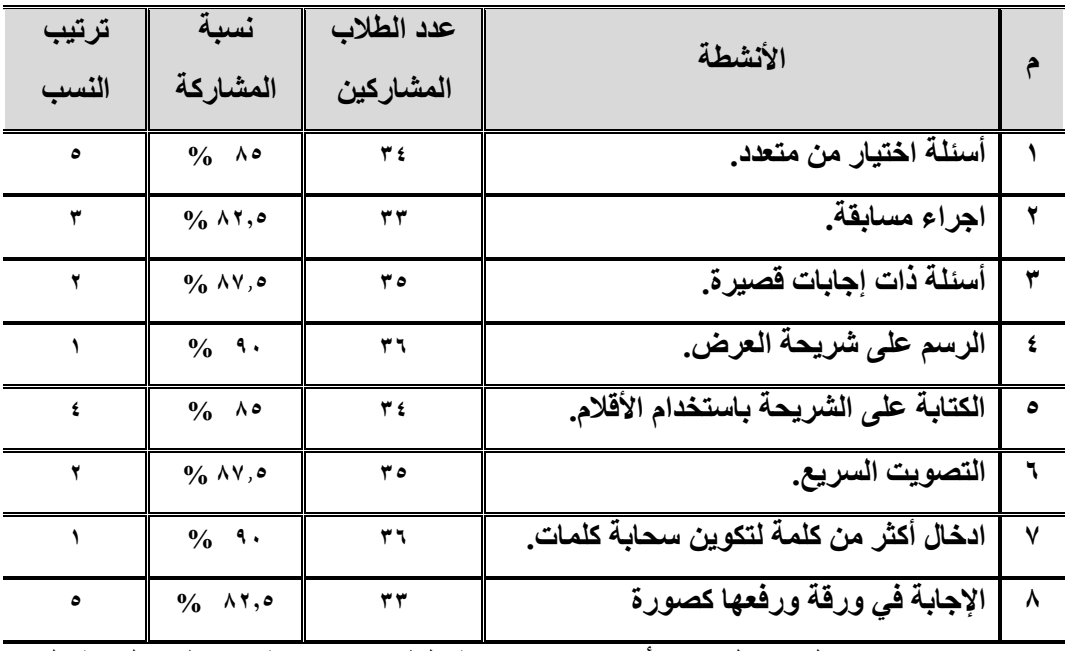

يتضح من خلال جدول (٢) أن نسب مشاركة الطلاب مرتفعة وتخطت النسبة المحددة للقبول وهى ٨٠٪. ويلاحظ أن أكبر نسبة مشاركة كانت لنشاط الإجابة على الأسئلة بالرسم على شريحة العرض، ونمط إدخال أكثر من كلمة لتكوين سحابة كلمات، حيث بلغت النسبة 90 %؛

وقد يرجع ذلك الى أن الطلاب وجدوا متعه في استخدام الأقلام لرسم دائرة حول الإجابة الصحيحة بدلا من الكتابة، وأيضا سهولة هذا النمط من الأنشطة بالنسبة لهم حيث يستغر ق وقت كبير مثل أسئلة اإلجابات القصيرة، إضافة إلى شعورهم بأنهم يستطيعون مشاركة المحاضر بشكل كبير في المحاضرة. وتساوت نسب مشاركة الطالب في نشاط تكوين سحابة كلمات مع استخدام الأقلام لرسم دائرة حول الإجابة الصحيحة؛ لأن هذا النشاط كان مثير بالنسبة لهم؛ حيث يمكنهم إدخال أكثر من إجابة، وكانوا في حالة من التشويق والرغبة في اكتشاف أى كلمات كانت أكثر في الادخال للإجابة عن السؤال، حيث تظهر الكلمات الأكثر تكرار بحجم كبير وعند الضغط عليها يظهر أسماء الطالب الذين ادخلوا هذه الكلمات، ويتم تعزيزهم وإبداء االعجاب بإجاباتهم؛ وهو ما ساهم في زيادة دافعيتهم للتعلم والحرص على المشاركة في المحاضرة التزامنية.

**ولإلجابة على السؤال الرابع** الذى ينص على "ما أثر العروض التقديمية التفاعلية في المحاضرات الافتراضية التزامنية في زيادة متعة التعلم لدى طلاب الدراسات العليا بكلية التربية ؟

تم اختبار **فرضي البحث** اللذان نصا على: .1 يوجد فرق دال إحصائيًا عند مستوى ≥ 0.05 بين متوسط درجات طالب مجموعة البحث في التطبيق البعدي لمقياس متعة التعلم والدرجة المختبرة التي تمثل %80 من

الدرجة الكلية للمقياس.

.2 يوجد فرق دال إحصائيًا عند مستوى ≥ 0.05 بين متوسطي درجات طالب مجموعة البحث في التطبيقين البعدى والبعدى التتبعى لمقياس متعة التعلم.

وللتحقق من **صحة الفرض األول** تم استخدام األسلوب االحصائى البارمترى اختبار -T Teastلحساب الفرق بين متوسط درجات طالب مجموعة البحث في التطبيق البعدي لمقياس متعة التعلم البعدى والدرجة المختبرة التي تمثل %80 من الدرجة الكلية للمقياس نتيجة استخدام العروض التقديمية التفاعلية بالمحاضرات االفتراضية التزامنية، وقد تم حساب المتوسط الحسابي واالنحراف المعياري في التطبيق البعدي لمقياس متعة التعلم وكانت النتائج كما يلى:

**جدول )3( اختبار )ت( لحساب الفرق بين متوسط درجات طالب مجموعة البحث في مقياس متعة التعلم البعدى والدرجة المختبرة التي تمثل %80 من الدرجة الكلية للمقياس )القيمة العظمى للمقياس = ،90 ن= 40 طالب ، درجة الحرية= 39(** 

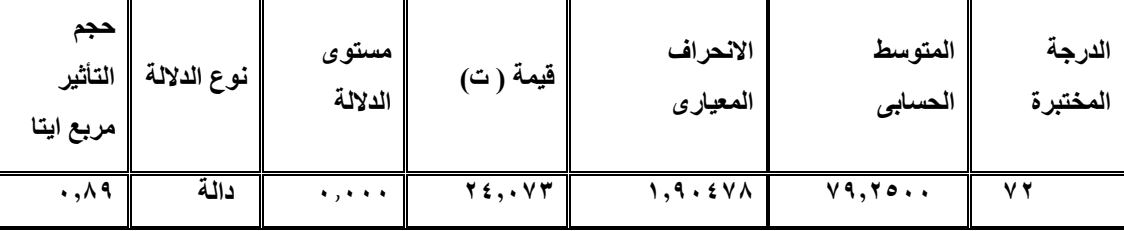

يتضح من جدول (٣) وجود فرق دال إحصائيًا بين متوسط درجات طلاب مجموعة البحث في التطبيق البعدي لمقياس متعة التعلم والدرجة المختبرة التي تمثل %80 من الدرجة الكلية للمقياس لصالح متوسط مجموعة البحث في التطبيق البعدي، حيث بلغت قيمة ت )**24,073**( وهى دالة عند مستوى 0,000؛ وتم حساب حجم التأثير " مربع ايتا " وبمقارنة النتائج التي وردت في جدول (٣) بالجدول المرجعي الخاص بتحديد مستويات حجم التأثير وجد أن حجم التأثير كبير حيث بلغت قيمة مربع إيتا ( ٠,٨٩ ) مما يدل على أن استخدام العروض التقديمية التفاعلية فى المحاضرات االفتراضية التزامنية باستخدام أداة Point Class أدت إلى زيادة متعة التعلم لدى طلاب الدبلوم العامة في التربية نظام العام الواحد (عن بعد)، وبذلك يتم قبول الفرض الأول.

وللتحقق من صحة الفرض الثاني تم مقارنة درجات أفراد مجموعة البحث في التطبيقين البعدي والبعدي النتبعي لمقياس متعة التعلم، ثم حساب قيمة (ت)؛ وذلك لقياس أثر العروض التقديمية التفاعلية بالمحاضرات االفتراضية التزامنية ومتعة التعلم لدى طالب الدراسات العليا بكلية التربية، والجدول التالي يوضح ذلك:

**جدول ) 4( اختبار)ت( لعينتين مرتبطتين لحساب الفرق بين متوسطات درجات طالب مجموعة البحث في التطبيقين البعدي والبعدي التتبعي لمقياس متعة التعلم** 

|  |  |  | (ن= ٤٠ متعلم، درجة الحرية= ٣٩) |  |  |
|--|--|--|--------------------------------|--|--|
|--|--|--|--------------------------------|--|--|

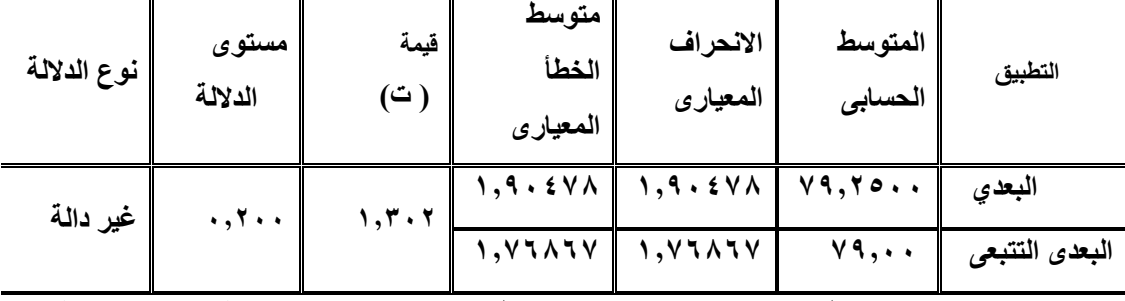

يتضح من جدول (٤) عدم وجود فرق دال إحصائيًا بين متوسطي درجات طلاب مجموعة البحث في التطبيقين البعدي والبعدي التتبعي لمقياس متعة التعلم، حيث بلغت قيمة ت )1,302( عند درجة حرية )39(،وهى غير دالة عند مستوى ≥0,05؛ مما يدل على أن استجابات طالب مجموعة البحث في التطبيق البعدي التتبعي لمقياس متعة التعلم لم تختلف عن استجاباتهم في التطبيق البعدى بل كانت متقاربة، وبذلك يتم رفض الفرض الثانى الذى نص على " يوجد فرق دال إحصائيًا عند مستوى ≥ 0,05 بين متوسطي درجات طالب مجموعة البحث في التطبيقين البعدى والبعدى التتبعى لمقياس متعة التعلم" وقبول الفرض البديل. **تفسير النتائج:** 

يمكن ارجاع ً هذه النتيجة إلى أن إضافة الأسئلة التفاعلية والأنشطة المتنوعة للعرض التقديمي أثناء المحاضرات االفتراضية التزامنية )اختيار من متعدد، إجابات قصيرة، رفع صورة، الكتابة أو الرسم على شريحة المحاضر، المشاركة في التصويت السريع، اجراء مسابقات، تكوين سحابة من الكلمات) باستخدام أداة Class Point والتي تم تضمينها في شريط أدوات تطبيق point Power Microsoft، وفرت مناخ وجو محبب للطالب أثناء التعلم؛ مما جعل العرض مشوق وجذاب، وأدى إلى زيادة االقبال على المشاركة والتفاعل في المحاضرات الافتراضية التزامنية وخاصة عند الإجابة عن الأسئلة التي تتطلب الرسم على الشريحة، أو نشاط تكوين سحابة من الكلمات حيث بلغت نسبة مشاركة الطالب 90 ،% وكذلك جاءت نسبة مشاركة تنفيذ نشاط التصويت السريع إلبداء الرأي حول أحد موضوعات التعلم في المرتبة الثانية ٨٧,٥ ، إضافة إلى أن إجراء مسابقات بين الطلاب لأسرع إجابة عن الأسئلة

أو تنفيذ للنشاط المطلوب، وإعالن النتيجة مباشرة لهم حيث تظهر قائمة للمتصدرين بأسماء الطالب وفقا لعدد النقاط التي حصل عليها كل طالب؛ ومكافأة الفائزين بإظهار صورة كأس عند عرض القائمة؛ أدى إلى خلق جو من التنافس والحماس واإلقبال على المشاركة في المحاضرة؛ كما كان الاعجاب بإجابات الطلاب عن الأسئلة التفاعلية برمز من رموز الاعجاب (قلب)؛ يزيد من دافعيتهم للتعلم، ويتفق هذا مع مبادئ نظرية التعزيز (1952-884)Hull Clark( نقال عن أنور الشرقاوى، 1988( التي تؤكد على أن عملية التعلم تتكـون عادة بالتـدريج نتيجة وجود ارتباط شرطي بين مثير واستجابة، وإذا تم اشباع حاجة الفرد ورغبته في المعرفة، كما تؤكد على ضرورة وجود الدعم والتعزيز لحدوث التعلم، وهذا ما تم مراعاته بعد إجابة الطلاب عن الأسئلة أو ممارسة أى نشاط؛ مما ساعد على رفع مستوى التفاعل بالمحاضرة التزامنية وزيادة متعتهم بالتعلم.

كما ترجع النتيجة الى استخدام أكثر من وسيط لعرض المحتوى بالعروض التقديمية التفاعلية بالمحاضرات االفتراضية التزامنية )الصور، الرسومات، الفيديو، النصوص، الحركات، الألوان، الخطوط، الأشكال) بما يتفق مع مبادئ النظرية المعرفية من خلال الوسائط المتعدة (2009) Mayer التي ترى أن التعلم يتم بشكل أفضل عند استخدام العناصر البصرية والعناصر السمعية معا وليس كل منهما بشكل منفصل، أو عند تظليل الكلمات أو الجمل الهامة او وضعها في شكل يلفت انتباه المتعلم الن ذلك يسمح بإنشاء نماذج عقلية لفظية وبصرية وبناء روابط بينها؛ وهذا ما أدى الى زيادة دافعيتهم لعملية التعلم وعدم الشعور بالملل أو الفتور، او االنصراف عن المتابعة، واالستمتاع في نفس الوقت بعملية التعلم - وهذا ما كان يفتقده الطالب من قبل- بالرغم من استغراق وقت المحاضرة ألكثر من ساعتين.

 كما ترجع النتيجة إلى مراعاة مبادئ نظرية الحمل المعرفى (2006) Sweller في محاولة زيادة سعة الذاكرة العاملة باستخدام المعلومات السمعية والبصرية خاصة في الحاالت التي يكون فيها كًال المصدرين ضروري للفهم؛ لذا استخدمت الباحثة وسائط متنوعة عند عرض المحتوى والأنشطة في العروض التقديمية التفاعلية لمساعدة الطلاب على الاحتفاظ بالمعلومات واسترجاعها وقت الحاجة.

ومما يؤكد أثر العروض التقديمية التفاعلية في رفع مستوى التفاعل وزيادة متعة التعلم وجود رغبة لدى الطلاب في تدريبهم على كيفية تصميم الأنشطة والأسئلة التفاعلية في العروض التقديمية باستخدام أداة Point Class.

وتتفق هذه النتيجة مع نتائج دراسة (2014) Wagner & Shum ,Liu في أن عندما يستمتع الطالب بالتعلم فإنه يعدل الخبرة التعليمية بنفسه ويكون قادًرا على اكتساب المعرفة واستيعابها واالحتفاظ بتعلمه لفترة طويلة، مما يعكس اقتصادية خبرة التعلم، حيث أن الخبرات التي يتم اكتسابها بمتعة تأخذ جهدًا ووقتًا أقل من المتعلم أثناء تعلمها، وتخلق لديه رغبة في الفضول المعرفي وإنجاز الأنشطة بدافعية. ودراسة شيرين إبراهيم (٢٠١٨، ١٣٦) في أن شعور المتعلم بالمتعة واالستمتاع أثناء عملية التعلم، يزيد من دافعيته للتعلم، ويجعله محبًا للمادة الدراسية ويولد لديه الرغبة في االستزادة من المعرفة، ويؤهله للمشاركة الفعالة واإليجابية فى االنشطة والمهام الموكلة إليه من أستاذ المقرر.

كما تتفق هذه النتيجة مع دراسة (2021) Mohapatra & Zayapragassarazan في زيادة تفاعل معلمي المهن الصحية وتحسين نواتج التعلم عند تلقيهم الدورة التدريبية المقدمة في معهد جواهر الل بالهند للدراسات العليا والبحوث الطبية. ودراسة(2013) Adkins في تحسين مهارات إنتاج مشروعات عبر اإلنترنت لدى خريجي إدارة نظم المعلومات بجامعة والية ميسوري بالولايات المتحدة الأمريكية؛ ورانية عبد المنعم (٢٠١٦) في زيادة تحصيل الطلاب المعلمين بكلية التربية بجامعة األقصى بغزة في تدريس مساق تقنيات التدريس؛ وحصة الشايع، أفنان العييد (٢٠١٨) في تطوير مهارات إنتاج العروض التعليمية لطالبات كلية التربية بجامعة األميرة نورة

**توصيات البحث:** 

في ضوء نتائج البحث تم تقديم التوصيات التالية:

عقد دورات تدريبية لأعضاء هيئة التدريس لتمكينهم من مهارات تصميم واستخدام العروض التقديمية التفاعلية في التدريس بالمحاضرات االفتراضية التزامنية باستخدام أداة Point Class، وخاصة للقائمين على التدريس لطالب الدبلوم العامة نظام العامة الواحد عن بعد.

- انشاء حساب لكلية التربية على موقع [io.classpoint.www://https/](https://www.classpoint.io/) واالشتراك بمبلغ مادي سنويا لتمكين أعضاء هيئة التدريس من توظيف األداة في تصميم عروض تقديمية تفاعلية للتدريس لألعداد الكبيرة في المحاضرات االفتراضية التزامنية – حيث ال تسمح النسخة المجانية إلا بتصميم عدد محدود من الأنشطة التفاعلية وتستخدم مع عدد لا يزيد عن 25 طالب.
- عقد دورات تدريبية للطالب المعلمين بكلية التربية جميع التخصصات على كيفية تصميم عروض تقديمية تفاعلية وتوظيفها فى التدريس، وتمكينهم من مهارات استخدام مستحدثات تكنولوجيا التعليم في التدريس عن بعد عبر المنصات التعليمية المختلفة.

# **البحوث المقترحة:**

في ضوء نتائج البحث يمكن تقديم مجموعة من االقتراحات إلجراء مزيدا من الدراسات كما يلى :

- **-** أثر التفاعل بين نمط األنشطة التعليمية )فردية/ جماعية( وكثافتها في العروض التقديمية التفاعلية بالمحاضر ات الافتر اضية التز امنية و أثر ها في تنمية التحصيل و الدافعية للإنجاز لدى طالب الدراسات العليا.
- **-** العالقة بين زمن العروض التقديمية التفاعلي ة في المحاضرات االفتراضية التزامنية واالنخراط في التعلم لدى طالب الدراسات العليا.
- اتجاهات طالب الدراسات العليا نحو استخدام العروض التقديمية التفاعلية في المحاضرات االفتراضية التزامنية.
- فاعلية نمط العروض التقديمية التفاعلية (الفردية/ الجماعية) في بيئة تعلم قائمة على التعلم المصغر في تنمية مهارات تصميم الدروس اإللكترونية لدى طالب كلية التربية.
- اجراء دراسات تختبر متغيرات داخل العروض التقديمية التفاعلية بالمحاضرات االفتراضية التزامنية ومدى تأثيرها على تنمية التحصيل ومهارات التواصل.

## **المراجع**

- ابتسام غانم (٢٠١٦): أسلوب حل المشاكل وفعاليته في تحقيق المتعة والتشويق لدى المتعلمين " *مجلة* دراسات وابحاث ، الجزائر ، جامعة الجلفة ، ع،23 السنة 8 ، يونية، -2٧ ،38 :ISSN 1112- 9751 احمد بن محمد الناشر ي (٢٠١١) " المعايير الفنية لتصميم العروض التقديمية" مدونة محمد مطهر " استخدام االنترنت في مراكز مصادر التعلم " [http://e2mamc.blogspot.com/2011/03/blog-post\\_9330.html](http://e2mamc.blogspot.com/2011/03/blog-post_9330.html) احمد تركى؛ ايمان نفيل(٢٠٢١) :" الألعاب الرياضية التقليدية ومتعة التعلم مقاربة براكسيولوجية " المؤتمر الدولى الشامل للقضايا النظرية وسبل معالجتها العملية ،الجزائر ، دار الرافد للنشر ، مج 2 يناير **،** -104 116 ادريس سلطان صالح (٢٠٠٨) : " المعايير التربوية " كلية التربية ، جامعة المنيا [http://edreessultan.arabblogs.com/archive/2008/4/548093.html.](http://edreessultan.arabblogs.com/archive/2008/4/548093.html) امال احمد مصطفى (٢٠١٥) " فعالية برنامج تدريبي على متعة التعلم في تعزيز الدافعية والمشاركة االكاديمية للتالميذ ذوى صعوبات التعلم " مجلة التربية الخاصة، ع 2 . امنة ياسين؛ زهرة بولعمش (٢٠٢٠):" مدى توافر متعة الدراسة في الجامعة من وجهة نظر الطلبة وعلاقتها ببعض المتغيرات " م*جلة العلوم الاجتماعية* ، الجزائر ، مارس ، مج ١٤، ع ١ ، ٦٩  $\lambda\lambda$ -جليلة الطيب بابكر يونس (٢٠٢١) " التعليم عن بعد وأثره على التعليم الجامعي" ، *المجلة الأردنية الدولية اريام للعلوم الانسانية والاجتماعية* ، مركز اريام للبحوث والدراسات، مج ٣، عدد  $55 - 57 - 52$ حسام الدين محمد مازن (٢٠١٨) " تصميم وتفعيل بيئات التعلم الإلكتروني الشخصى فـى التربية العلمية لتحقيق المتعة والطرافة والتشويق والحس العلمى "، المؤتمر العلمى الـسابع عشر للجمعية *المصرية للتربية العلم*ية: التربية العلمية وتحديات الثـورة التكنولوجيـة، القاهرة، الجمعية المصرية للتربية العلمية، ص ص 23 59- حسن سيد شحاته (٢٠١٨) " متعة التعليم والتعلم"، *مجلة العلوم التربويـة*، عـدد خـاص للمؤتمر الدولى لقسم المناهج وطرق التدريس: "المتغيرات العالمية ودورها فـى تـشكيل المناهج وطرائق التعليم والتعلم"، 6-5 ديسمبر، ص ص 31 .43-
- حصة بنت محمد الشايع؛ افنان بنت عبد الرحمن العييد (٢٠١٨):" اثر عروض جوجل التقديمية Google Slidesفي تطوير مهارات انتاج العروض التعليمية وتقديم تغذية راجعة لطالبات كلية التربية بجامعة الاميرة نورة " *مجلة جامعة الامام بن م*ح*مد بن سعود الإسلامية* ، مارس ع  $07V - 27V$
- حمدى عز العرب إبراهيم عميرة (٢٠٠٤) " فاعلية برنامج مقترح في تنمية مهارات توظيف العروض التقديمية Point Power في المحاضرات الجامعية واالتجاه نحو هذه العروض لدى أعضاء هيئة التدريس الجامعي" *مجلة كلية التربية* ، جامعة بنى سويف، مج ٠، ع ٢، ٣٩١ ـ ٤٣٧ .
- حمدى محمد محمد البيطار (٢٠١٦) " فاعلية استخدام التعليم عن بعد في تنمية التحصيل الدراسي واالتجاه نحو التعليم عن بعد في مقرر تكنولوجيا التعليم لدى طالب الدبلوم العامة نظام العام

الواحد شعبة التعليم الصناعي" دراسات عربية في التربية وعلم النفس ، رابطة التربويين العرب، ع ٧٨، ١٧-٣٨

- حنان بنت اسعد الزين (٢٠١٤) " معايير تصميم عروض تقديمية فعالة في التعليم الجامعي من وجهة نظر أعضاء الهيئة التعليمية، *مجلة التربية* ، جامعة الاز هر – كلية التربية، يناير ، ع ١٥٧، ج ٣  $177 - 171$
- حنان محمد الشاعر (٢٠١٤):" أثر استخدام نوع النشاط الإلكتروني المصاحب لعرض الفيديو فى نموذج الفصل المقلوب على اكتساب المعرفة وتطبيقها وتفاعل الطالـب أثنـاء التعلم"، مجلة دراسات عربية فى التربية وعلم النفس ، مج46 ،ع3 ،ص ص.1٧2-135
- خالد بن عبد الحميد الجهنى (٢٠١٢) :" فاعلية برنامج قائم على العروض التقديمية لتنمية بعض مهارات التذوق الفني لدى طالب قسم التربية الفنية بجامعة طيبة بالمدينة المنورة واتجاهاتهم نحوه " ر *سالة ماجستير غير منشورة* ، كلية التربية ، جامعة طيبة ، المملكة العربية السعودية<sub>.</sub>
- ر انية عبد الله عبد المنعم (٢٠١٦) " أثر استخدام العروض التقديمية في تدريس مساق تقنيات التدريس على تحصيل الطلبة المعلمين بكلية التربية بجامعة األقصى بغزة" المجلة التربوية/ جامعة الكويت – *مجلس النشر العلمى* ، مج ٣٠، ع ١١٨، ٢٠٥ ـ ٢٤٢
- الزهراء خليل أبو بكر (٢٠٢٠):" أثر نمطي التعلم المعكوس (الاستقصاء تدريس الاقران) في اكتساب واستخدام معلمى العلوم قبل الخدمة بكلية التربية جامعة المنيا لمهارات تنفيذ التدريس وزيادة متعتهم بالتعلم" *مجلة جامعة الفيوم للعلوم التربوية والنفسية* ، مج ٤ ، ج ٢، يوليو<sub>.</sub>
- سامح إبراهيم عوض الله (٢٠١٨). "متعة التعلم بين النظرية والتطبيق" ، *مجلة العلوم التربوية*، عدد خاص للمؤتمر الدولى لقسم المناهج وطرق التدريس : "المتغيرات العالمية ودورها فى تشكيل المناهج وطرائق التعليم والتعلم"، 6-5 ديسمبر، .480-4٧0
- شرين السيد إبراهيم (٢٠١٨). فاعلية برنامج تدريبي مقترح فى تنمية بعض مهارات البحث العلمى ومتعة التعلم لدى التلاميذ بالمركز الاستكشافى للعلوم والتكنولوجيا*، المجلة المصرية للتربية* العلمية، الجمعية المصرية للتربية العلمية، ٢١، (٣)، ١٢٣-١٦٠.
- شيرى مجدى نصحى)2021( " فاعلية استراتيجية REACT (البط- الخبرة -التطبيق- التعاون النقل) في تنمية مهارات القرن الحادى والعشرين ومتعة تعلم العلوم لدى تلاميذ المرحلة الابتدائية" مجلة كلية التربية ، جامعة عين شمس ، مج( ٤٥ / ج ١ ، ٢١٩ ــ ٢٨٨.
- عاصم محمد إبر اهيم (٢٠١٦) "فاعلية استر اتيجية مقترحة قائمة على الانفوجر افيك فى اكتساب المفاهيم العلمية وتنمية التفكير البصرى واالستمتاع بالتعلم لدى تالميذ الصف الخامس االبتدائي" المجلة المصرية للتربية العلمية، ١٩ (٤) ، ٢٠٧- ٢٦٨.
- عبد العزيز طلبة عبد الحميد (٢٠٠٢)" برنامج مقترح لتدريب المعلمين على استخدام العروض التقديمية في تصميم وانتاج برمجيات تعليمية متعددة الوسائط وتنمية اتجاهاتهم نحو استخدام الكمبيوتر في التعليم " ورقة عمل مقدمة الى لمؤتمر العلمي الرابع عشر - مناهج التعليم فى ضوء مفهوم األداء، الجمعية المصرية للمناهج وطرق التدريس القاهرة، جامعة عين شمس، مج ،1 يوليو ، .261 -231
- علياء على عيسى (٢٠٢٠). انشطة إثرائية لوحدة الكائنات الحية قائمة على مدخل العلوم والتكنولوجيا والهندسة والفنون والرياضيات STEM لتنمية الحس العلمى واالستمتاع بتعلم العلوم لدى

تلاميذ المرحلة الابتدائية" ، *مجلة البحث العلمى فى التربية* ، كلية البنات، ٢١( ٤)، ٢٣٦ – .2٧٧

- عماد ثابت سمعان )2018( " فعالية برنامج تدريبي على تصميم برمجيات العروض التقديميـة power point المدعمة بالروابط االلكترونية الفائقة Links Hyper في تنمية مهارات طالب الدراسات العليا في إعداد دروس الرياضيات" المؤتمر العلمي السنوي السادس عشر: تطوير تعليم وتعلم الرياضيات لتحقيق ثقافة الجودة، الجمعية المصرية لتربويات الرياضيات ، يوليو  $77 - 29$ 
	- عندليب الابراهيم (٢٠٠٣) *انشاء عروض تقديمية*" ،دبى ، إليمنت الشرق الأوسط.
- ماجدة مصطفى السيد محمد (٢٠١٦) " تنمية الموهبة والابداع: اعمال العقل وقوة الفكر، ومتعة التعليم / التعلم المعادلة المطلوبة للنهوض بالتعليم العربى" المجلس العربى للطفولة والتنمية، مج ٧ـ ع  $157 - 1171.70$
- محمد على حسن الصويركى )2019( "أثر استخدام العروض التقديمية )بوربوينت point Power )في مقررات اللغة العربية على التحصيل الدراسي وتنمية اتجاهاتهم نحوها لدى طلبة جامعة .<br>الملك عبدالعزيز " *مجلة جامعة الملك عبدالعزيز* : الأداب والعلوم الانسانية، مج ٢٧، ع٣ ص  $Y_{\epsilon}$ ص: 721 - 726
- محمد محمد عبدالهادي بدوى (٢٠١٦) :" فعالية التدريس باستخدام الفصول الافتراضية في التحصيل وتنمية مهارات التواصل اإللكتروني لدى طالب الدبلوم التربوي واتجاهاتهم نحوها"، مجلة *جامعة الملك خالد للعلوم التربوية*، جامعة الملك خالد - كلية التربية - مركز البحوث التربوية، ابريل مج۳ ،ع۱، ۱۵٥ـ ١٨٤.
- محمود رمضان عزام وهالة إسماعيل محمد (١٨ ). فعالية برنامج مقترح باستخدام التعلم ال معكوس لتدريس بعض الموضوعات العلمية المستحدثة فى اكتساب معلمى العلوم حديثى التخرج المفاهيم العلمية وتنمية المهارات الحياتية ومتعة التعلم، المجلة المصرية للتربية العلمية، الجمعية المصرية للتربية العلمية، ٢١ (٦)، ١٦١-١٦٣.
- منيرة بنت سيف الصلال (٢٠١٤) " أثر التعلم الذاتي التعاوني لبناء العروض التقديمية على تحصيل طالبات الماجستير بكلية العلوم االجتماعية بجامعة اإلمام محمد بن سعود اإلسالمية في مقرر التقويم التربوي والاتجاه نحوه" *دراسات عربية في التربية وعلم النفس،* رابطة التربويين العرب، ع 48 ,ج 2 ، ابريل، 34-12 .
- نجيب زوحي ( ٢٠١٥) " دليل استخدام برنامج بوربوينت في العروض التقديمية التعليمية" تعليم جديد. <https://2u.pw/HHSVS>2015/12/29
- نهى يوسف السيد، ونورا مصلحى على (٢٠١٥): ''استراتيجية مقترحـة فـى الاقتـصـاد المنزلـى لتنمية عمليات العلم وكفاءة الذات المدركة وتحقيق متعة الـتعلم لـدى تلميـذات المرحلة اإلعدادية "، د*ر اسات تربوية واجتماعية*، مـج ۲۱، ع ٤، أكتـوبر ، ص ص ١٣٥ <sub>-</sub> ٢١٠ ـ
- لي آيرز شلوسر و مايكل سيمونسن)2015( :" نظريات التعليم عن بعد ومصطلحات التعليم *الإليكتروني*" ؛ ترجمة نبيل جاد عزمى ، ط٢ ، مسقط ، مكنبة بيروت

**مؤتمرات:** 

- مؤتمر "التربية ومستجدات العصر" (٢٠٢٠) *المؤتمر التربوى الدولى الثانى للدراسات التربوية* والنفسية"ICOEPS" - كلية التربية - جامعة المدينة العالمية، كواال لمبور - ماليزيا - في الفترة  [/](https://icoeps2020.mediu.edu.my/) [https://icoeps2020.mediu.edu.my.](https://icoeps2020.mediu.edu.my/))نوفمبر 12 - 11)
- مؤتمر "التعليم الإلكتروني في مؤسسات التعليم العالي"(٢٠٢٠) ، *المؤتمر الثاني، مركز تقنية* المعلومات بالتعليم العالي، اليمن ، في الفترة ( ٢١ - ٢٢ نوفمبر) -https://yel2c.ycit  [/he.org](https://yel2c.ycit-he.org/)
- مؤتمر "تكنولوجيا التعليم وتطوير برامج ومؤسسات اعداد المعلم" (٢٠٢١) : المؤتـمر العلمى الحادى عشر ( محليا ) والتاسع ( دوليا)، الجمعية المصرية للكمبيوتر التعليمى، والمنعقد عن بعد في <https://www.facebook.com/EAEC.EG>)يوليو 22 -21 ) الفترة

مؤتمر الروافد الأول - التعليم الإلكتروني بين تحديات الحاضر وتطلعات المستقبل (٢٠٢٠) تحت شعار "من أجل طالب مبدع مواكب " لبنان، مـنتدى الـروافــد الـتربـوي ، في الفترة من -24 25 <https://cutt.us/z1NDu>[.pdf](https://sanadleb.org/wpcontent/uploads/2020/10/%D8%AA%D9%88%D8%B5%D9%8A%D8%A7%D8%AA-%D8%A7%D9%84%D9%85%D8%A4%D8%AA%D9%85%D8%B1.pdf)يولي[و](https://sanadleb.org/wpcontent/uploads/2020/10/%D8%AA%D9%88%D8%B5%D9%8A%D8%A7%D8%AA-%D8%A7%D9%84%D9%85%D8%A4%D8%AA%D9%85%D8%B1.pdf)

- Adkins, Joni .K) 2013)" Virtual Teams and Synchronous Presentations: An Online Class Experience" *Information Systems Education Journal* (ISEDJ) August ,11 (4),61-65
- Ashley, Ann Skylar (2009): "A Comparison of Asynchronous Online Text-Based Lectures a Synchronous Interactive Web Conferencing Lectures" issues in Teacher Education, Volume 18, Number 2, Fall,69-84.
- Baddeley, A. (1992). *Working Memory and Conscious Awareness*. Theories of memory, 11-20
- Bassant, Angela (2001) *Learning to use PowerPoint presentations*, Heinman.
- Berk, Ronald.A.(2012) " Top 10 Evidence- Best Practices for PowerPoint in the classroom" , *Teaching and Learning Journal*, Vol 5 ,issue 3,April.
- Bernard. J. (2010): Motivation in Foreign Language Learning: The Relationship between Classroom Activities, Motivation, and Outcomes in a University Language-Learning Environment. Dietrich College of Humanities and Social Sciences, Carnegie Mellon University.
- Borisova, O. V., Vasbieva, D. G., Malykh, N. I., Vasnev, S. A., & Bírová, J. (2016). Problem of using innovative teaching methods for distance learning students. International Electronic *Journal of Mathematics Education*, 11(5), 1175-1184.
- Dellello, J.A., McWhorter, R.R., and Lawrence, H. (2019). Fostering a community of Inquiry in online discussions. *Academic Exchange Quarterly*. 23 (1), pp.11-18

- Erkson, J. A. (2014). *Engaging Minds in social studies: the surprising power of joy*. Virginia: ASCD
- Flynn-Wilson, L., & Reynolds, K. E. (2021). Student responses to virtual synchronous, hybrid, and face-to-face teaching/learning." *International Journal of Technology in Education* (IJTE), 4(1), 46-56.
- Grafinger, D.J. (1988). Basic of instructional system development American society for training and development.
- Harris, Richard; Blundell-Birtill, Pam; Sutherland, Ed; Pownall, Madeleine (2021): Students' Perceptions of Online Lecture Delivery: An Empirical Mixed-Methods Investigation *Psychology Teaching Review*, v27 n1 p69-78
- Hartley, D. (2006) Excellence and enjoyment: The Logic of a  $\cdot$  contradiction  $\cdot$ ,British journal of Studies,54(1),3- 14. [http://citeseerx.ist.psu.edu/viewdoc/download?doi=10.1.1.665.670&rep](http://citeseerx.ist.psu.edu/viewdoc/download?doi=10.1.1.665.670&rep=rep1&type=pdf) [=rep1&type=pdf](http://citeseerx.ist.psu.edu/viewdoc/download?doi=10.1.1.665.670&rep=rep1&type=pdf)
- IŞIKGÖZAn, Mustafa Enes(2021) "Analysis of the Intention of Students Studying at Physical Education and Sports School to Use Synchronous Virtual Classroom Environments During the Covid-19 Pandemic Period" *The Turkish Online Journal of Educational Technology* – October , v 20 ,issue 4
- Klapproth, F., Federkeil, L., Heinschke, F., & Jungmann, T. (2020). Teachers' experiences of stress and their coping strategies during COVID-19 induced distance teaching. *Journal of Pedagogical Research*, 4(4), 444- 452.<https://doi.org/10.33902/JPR.2020062805>
- Konstantinidis, Angelos; Theodosiadou, Dimitra; a Papachatzi, Agoritsa; Pappos, Christos (2017) "The Impact of Power point use on Teacher Sense of Efficacy" International *Journal of Education and Practice*, Vol. 5, No. 5, 69-78
- Kruppke, Benjamin (2021) : Digital Experiments in Higher Education--A "How to" and "How It Went" for an Interactive Experiment Lecture on Dental Materials" *Education Sciences,* v11 Article 19
- Lamanauskas , Vincentas ; Petkevičienė , Rita Makarskaitė( 2021) " Distance Lectures in University Studies: Advantages, Disadvantages, Improvement" *CONTEMPORARY EDUCATIONAL TECHNOLOGY,* 13 (3), 1-16.<https://doi.org/10.30935/cedtech/10887>

- Lamanauskas, Vincentas; Makarskaitė-Petkevičienė ,Rita (2021) "Distance Lectures in University Studies: Advantages, Disadvantages, Improvement" Contemporary Educational Technology, 13(3), ep309
- Liu, L., Ip, R., Shum, A., & Wagner , C.(2014)Learning effects of virtual game: worlds: an empirical investigation of immersion, enjoyment and performance Twentieth Americas Conference on Information Systems, Savannah Retrieved at 6/ 7/ 2019 from: [http://citeseerx.ist.psu.edu/viewdoc/download?doi=10.1.1.665.670&type](http://citeseerx.ist.psu.edu/viewdoc/download?doi=10.1.1.665.670&type=pdf)  $=$  $pdf$
- Martin, Florence; Sun, Ting; Turk, Murat; Ritzhaupt, Albert D. (2021) : A Meta-Analysis on the Effects of Synchronous Online Learning on Cognitive and Affective Educational Outcomes, *International Review of Research in Open and Distributed Learning*, 22 (3), 205-242.
- Mayer, R. E. (2009). *Multimedia Learning*. Cambridge University Press.
- Mayer, R. E., & Moreno, R. (1998). A split-attention effect in multimedia learning: Evidence for dual processing systems in working memory. *Journal of educational psychology*, 90(2), 312
- Moser, Scott; Smith, Phil. (2015)" Benefits of Synchronous Online Courses " ASCUE Proceedings <http://repository.cmu.edu/cgi/viewcontentcgi>
- Onivehu , Adams Ogirlma; Ohawulro, Onyiyeche Emilia (2018) " Effect of Power Point Presentation On Students' Cognitive Achievement In Geography" *Romanian Review Of Geographical Education*, Volume VII, Number 1, February.
- Paivio, A. (2014). *Mind and its evolution: A dual coding theoretical approach:* Psychology Press
- Rantala, T.& Maatta, K. (2012). Ten theses of the joy of learning at primary schools. *Early Child Development and Care*, 182 (1), 87-105.
- Reushle, S., & Loch, B. (2008). Conducting a trial of web conferencing software: Why, how, and perceptions from the Coalface. *Turkish Online Journal of Distance Education*, 9(3), 19-28.
- Russell, Donna L (2021) " Design, Development, Implementation, and Support (DDIS): Supporting Online Nontraditional Doctoral Candidates "*Higher Learning Research Communications,* v11 n1 p14-26
- Schattner, P. (2015). The Case for "Story-Driven" Biology Education, *Journal of Biological Education,* 49 ( 3), 334-337

- Skylar, Ashley Ann (2009) "A Comparison of Asynchronous Online Text-Based Lectures and Synchronous Interactive Web Conferencing Lectures " *Issues in Teacher Education*, v18 n2 p69-84 Fall
- Sweller, J. (2006). Discussion of emerging topics in cognitive load research: Using learner and information characteristics in the design of powerful learning environments." *Applied Cognitive Psychology*, 20(2), 353-357.
- Wu, P., Low, S.-P., Liu, J.-Y., Pienaar, J., & Xia, B. (2015). Critical success factors in distance learning construction programs at Central Queensland University: Students` perspective. *Journal of Professional Issues in Engineering Education and Practice*, 141(1), Article 0000217. [https://doi.org/10.1061/\(ASCE\)EI.1943-5541.0000217](https://doi.org/10.1061/(ASCE)EI.1943-5541.0000217)
- Yang, H. (2013). Study on the sport enjoyment and learning satisfaction of unicycle activity participants. *The Journal of International Management Studies*, 8 (1), 96- 107.
- Zaborova, E. N., Glazkova, I. G., & Markova, T. L. (2017). Distance learning: Students' perspective. Sotsiologicheskie issledovaniya [Sociological Studies], 2, 131-139
- Zayapragassarazan, Zayabalaradjane; Mohapatra, Devi Prasad (2021) "Effective Learner Engagement Strategies in Visual Presentations" Online Submission, *Journal of Education Technology in Health Sciences*, 8 (1), 2-11.

Web site

[https://support.microsoft.com/ar-](https://support.microsoft.com/ar-sa/office/%D8%A7%D9%84%D9%85%D9%87%D8%A7%D9%85-%D8%A7%D9%84%D8%A3%D8%B3%D8%A7%D8%B3%D9%8A%D8%A9-%D9%84%D8%A5%D9%86%D8%B4%D8%A7%D8%A1-%D8%B9%D8%B1%D8%B6-%D8%AA%D9%82%D8%AF%D9%8A%D9%85%D9%8A-%D9%81%D9%8A-powerpoint-efbbc1cd-c5f1-4264-b48e-c8a7b0334e36)

[sa/office/%D8%A7%D9%84%D9%85%D9%87%D8%A7%D9%85-](https://support.microsoft.com/ar-sa/office/%D8%A7%D9%84%D9%85%D9%87%D8%A7%D9%85-%D8%A7%D9%84%D8%A3%D8%B3%D8%A7%D8%B3%D9%8A%D8%A9-%D9%84%D8%A5%D9%86%D8%B4%D8%A7%D8%A1-%D8%B9%D8%B1%D8%B6-%D8%AA%D9%82%D8%AF%D9%8A%D9%85%D9%8A-%D9%81%D9%8A-powerpoint-efbbc1cd-c5f1-4264-b48e-c8a7b0334e36) [%D8%A7%D9%84%D8%A3%D8%B3%D8%A7%D8%B3%D9%8A](https://support.microsoft.com/ar-sa/office/%D8%A7%D9%84%D9%85%D9%87%D8%A7%D9%85-%D8%A7%D9%84%D8%A3%D8%B3%D8%A7%D8%B3%D9%8A%D8%A9-%D9%84%D8%A5%D9%86%D8%B4%D8%A7%D8%A1-%D8%B9%D8%B1%D8%B6-%D8%AA%D9%82%D8%AF%D9%8A%D9%85%D9%8A-%D9%81%D9%8A-powerpoint-efbbc1cd-c5f1-4264-b48e-c8a7b0334e36) [%D8%A9-%D9%84%D8%A5%D9%86%D8%B4%D8%A7%D8%A1-](https://support.microsoft.com/ar-sa/office/%D8%A7%D9%84%D9%85%D9%87%D8%A7%D9%85-%D8%A7%D9%84%D8%A3%D8%B3%D8%A7%D8%B3%D9%8A%D8%A9-%D9%84%D8%A5%D9%86%D8%B4%D8%A7%D8%A1-%D8%B9%D8%B1%D8%B6-%D8%AA%D9%82%D8%AF%D9%8A%D9%85%D9%8A-%D9%81%D9%8A-powerpoint-efbbc1cd-c5f1-4264-b48e-c8a7b0334e36) [%D8%B9%D8%B1%D8%B6-](https://support.microsoft.com/ar-sa/office/%D8%A7%D9%84%D9%85%D9%87%D8%A7%D9%85-%D8%A7%D9%84%D8%A3%D8%B3%D8%A7%D8%B3%D9%8A%D8%A9-%D9%84%D8%A5%D9%86%D8%B4%D8%A7%D8%A1-%D8%B9%D8%B1%D8%B6-%D8%AA%D9%82%D8%AF%D9%8A%D9%85%D9%8A-%D9%81%D9%8A-powerpoint-efbbc1cd-c5f1-4264-b48e-c8a7b0334e36) [%D8%AA%D9%82%D8%AF%D9%8A%D9%85%D9%8A-](https://support.microsoft.com/ar-sa/office/%D8%A7%D9%84%D9%85%D9%87%D8%A7%D9%85-%D8%A7%D9%84%D8%A3%D8%B3%D8%A7%D8%B3%D9%8A%D8%A9-%D9%84%D8%A5%D9%86%D8%B4%D8%A7%D8%A1-%D8%B9%D8%B1%D8%B6-%D8%AA%D9%82%D8%AF%D9%8A%D9%85%D9%8A-%D9%81%D9%8A-powerpoint-efbbc1cd-c5f1-4264-b48e-c8a7b0334e36) [%D9%81%D9%8A-powerpoint-efbbc1cd-c5f1-4264-b48e-](https://support.microsoft.com/ar-sa/office/%D8%A7%D9%84%D9%85%D9%87%D8%A7%D9%85-%D8%A7%D9%84%D8%A3%D8%B3%D8%A7%D8%B3%D9%8A%D8%A9-%D9%84%D8%A5%D9%86%D8%B4%D8%A7%D8%A1-%D8%B9%D8%B1%D8%B6-%D8%AA%D9%82%D8%AF%D9%8A%D9%85%D9%8A-%D9%81%D9%8A-powerpoint-efbbc1cd-c5f1-4264-b48e-c8a7b0334e36)

[c8a7b0334e36](https://support.microsoft.com/ar-sa/office/%D8%A7%D9%84%D9%85%D9%87%D8%A7%D9%85-%D8%A7%D9%84%D8%A3%D8%B3%D8%A7%D8%B3%D9%8A%D8%A9-%D9%84%D8%A5%D9%86%D8%B4%D8%A7%D8%A1-%D8%B9%D8%B1%D8%B6-%D8%AA%D9%82%D8%AF%D9%8A%D9%85%D9%8A-%D9%81%D9%8A-powerpoint-efbbc1cd-c5f1-4264-b48e-c8a7b0334e36)

<https://www.classpoint.io/>